# **New Features in MPI 4.0**

Rolf Rabenseifner, Tobias Haas **rabenseifner@hlrs.de tobias.has@hlrs.de**

University of Stuttgart High-Performance Computing-Center Stuttgart (HLRS) www.hlrs.de

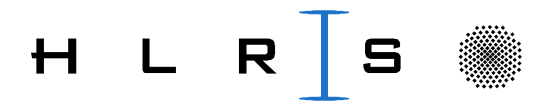

### **MPI Forum**

#### • **MPI-1 Forum**

- MPI-1.0 May 1994
- $MPI-1.1 June 1995$

#### • **MPI-2 Forum**

- MPI-1.2 July 18, 1997: mainly clarifications.
- $-$  MPI-2.0  $-$  July 19, 1997: extensions to MPI-1.2.

#### **MPI-3 Forum → MPI-4 Forum**

- Started Jan. 14-16, 2008 (1<sup>st</sup> meeting in Chicago)
- MPI-2.1 June 23, 2008
	- mainly combining MPI-1 and MPI-2 books to one book
	- MPI-2.2 September 4, 2009: Clarifications and a few new functions
	- MPI-3.0 September 21, 2012: Important new functionality
- MPI-3.1 June 4, 2015: Errata & new: Nonblocking I/O, MPI\_AINT\_NDR ADD
- MPI-4.0 June 9, 2021: Several new functionalities (not printed) **Topics 1-19 Only a short overview:**
	- $MPI-4.1$  scheduled for end 2023

**Topics 20-24**

**1-2 Minutes/topic + many background slides**

### **Acknowledgments for the HLRS MPI course**

This talk is based on our HLRS MPI-3.1/4.0 five-day course

 $\rightarrow$  All course slides + exercises:

<https://www.hlrs.de/training/self-study-materials/mpi-course-material>

- → Used in many training courses: <https://www.hlrs.de/training/> & <https://vsc.ac.at/training>
- $\rightarrow$  Course acknowledgments also apply:
	- The MPI-1.1 part of this course is partially based on the MPI course developed by the EPCC Training and Education Centre, Edinburgh Parallel Computing Centre, University of Edinburgh.
	- Thanks to the EPCC, especially to Neil MacDonald, Elspeth Minty, Tim Harding, and Simon Brown.
	- Course Notes and exercises of the EPCC course can be used together with these slides.
	- The MPI-2.0 part is partially based on the MPI-2 tutorial at the MPIDC 2000 by Anthony Skjellum, Purushotham Bangalore, Shane Hebert (High Performance Computing Lab, Mississippi State University, and Rolf Rabenseifner (HLRS)
	- Some MPI-3.0 detailed slides are provided by the MPI-3.0 ticket authors, chapter authors, or chapter working groups, Richard Graham (chair of MPI-3.0), and Torsten Hoefler (additional example about new one-sided interfaces)
	- Thanks to Claudia Blaas-Schenner from TU Wien (Vienna) and many other trainers and participants for all their helpful hints for optimizing this course over so many years.
	- **Thanks to Tobias Haas from HLRS for his Python binding of the exercises.** Thanks to Claudia Blaas-Schenner and David Fischak from TU Wien (Vienna) for their additional hints on the Python bindings. Additional background was a first draft from the HiDALGO project at HLRS.

## **Large counts**

© 2000-2022 HLRS, Rolf Rabenseifner

### **Large Counts with MPI\_Count, … New in MPI-3.0**

• MPI uses different integer types

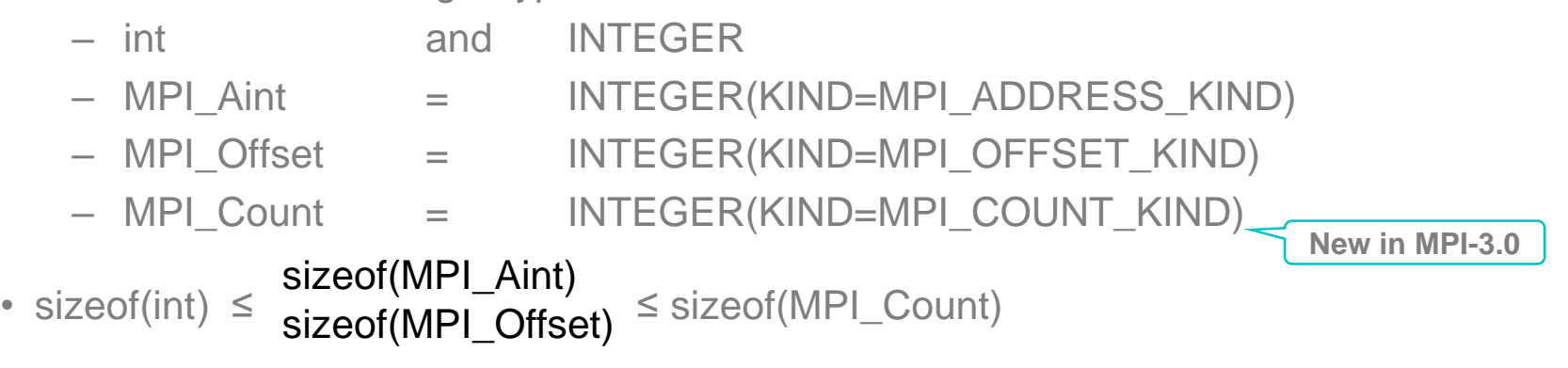

- All count arguments are int or INTEGER.
- Real message sizes may be larger due to datatype size.
- MPI\_Type\_get\_extent, MPI\_Type\_get\_true\_extent, MPI\_Type\_size, MPI\_Type\_get\_elements return **MPI\_UNDEFINED** if value is too large **KING MPI-3.0**
- **New in MPI-3.0**

**New in MPI-4.0** • MPI\_Type\_get\_extent\_**x**, MPI\_Type\_get\_true\_extent\_**x**, MPI\_Type\_size\_**x**, MPI\_Type\_get\_elements\_**x** return values as **MPI\_Count**

Two exceptions with explicit \_c in Fortran:

MPI\_Op\_create\_c & MPI\_Register\_datarep\_c

**MPI Xxxx c(...)** in C: additional interfaces with large counts **MPI Xxxx(...) !( c)** in Fortran: overloaded interfaces with large counts

© 2000-2022 HLRS, Rolf Rabenseifner

MPI course  $\rightarrow$  Chap.12-(2) Derived datatypes  $\rightarrow$  advanced topics

### **MPI 3.1 page 28 MPI 4.0 page 37**

3.2.4 Blocking Receive

17

18

19 20 21

22

The syntax of the blocking receive operation is given below.

MPI\_RECV (buf, count, datatype, source, tag, comm, status)

• **Language OUT** 23 buf initial address of receive buffer (choice) **independent**  24 IN number of elements in receive buffer (non-negative incount **definition** 25 teger) 26 datatype datatype of each receive buffer element (handle) IN 27 rank of source or MPI\_ANY\_SOURCE (integer) 28 ΙN source 29 message tag or MPI\_ANY\_TAG (integer) ΙN tag 30 IN communicator (handle) comm 31 **OUT** status object (Status) 32 status 33 int MPI\_Recv(void\* buf, int count, MPI\_Datatype datatype, int source, • **C interface New in MPI-4.0**int tag, MPI\_Comm comm, MPI\_Status \*\*\* 36 • **Fortran 2008** MPI\_Recv(buf, count, datatype, source, tag, comm, status, ierror) 37  $TYPE(*)$ ,  $DIMENSION(...)$  :: buf **Large count** version in **MPI-4.0** 38 interface through INTEGER, INTENT(IN) :: count, source, tag MPI Recv $c(...)$  in C 39 **mpi\_f08** module TYPE(MPI\_Datatype), INTENT(IN) :: datatype with MPI Count count MPI\_Recv(…) !(\_c) in Fortran TYPE(MPI\_Comm), INTENT(IN) :: comm 41 with INTEGER(KIND=MPI\_  $TYPE(MPI_Status) ::$  status 42 COUNT\_KIND) :: count INTEGER, OPTIONAL, INTENT(OUT) :: ierror 43 • Old **Fortran** interface MPI\_RECV(BUF, COUNT, DATATYPE, SOURCE, TAG, COMM, STATUS, IERROR) <type> BUF(\*) through **mpi** module [INTEGER COUNT, DATATYPE, SOURCE, TAG, COMM, STATUS (MPI\_STATUS\_SIZE), and **mpif.h** 47 **IERROR** No large count in mpi / mpif.h 48 <https://www.mpi-forum.org/docs/mpi-3.1/mpi31-report.pdf#page=60> © 2000-2022 HLRS, Rolf Rabenseifner <https://www.mpi-forum.org/docs/mpi-4.0/mpi40-report.pdf#page=77>

MPI course  $\rightarrow$  Chap.2 Process Model & Language Bindings

Slide ~58 in the [HLRS MPI course](https://www.hlrs.de/training/self-study-materials/mpi-course-material)

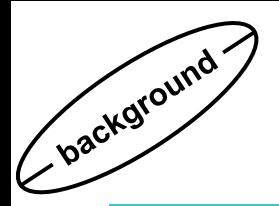

### **The Fortran support methods**

**In MPI-4.0, new large count interfaces only in mpi\_f08 !**

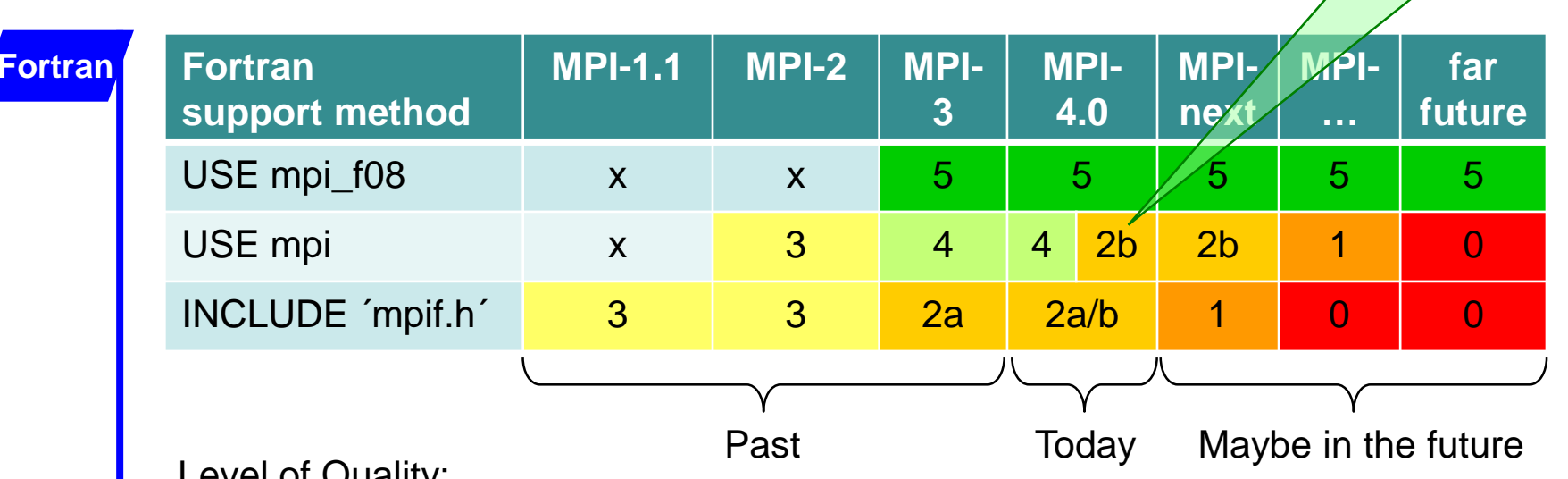

#### Level of Quality:

- $5$  valid and consistent with the Fortran standard (Fortran 2008 + TS 29113)<sup>1)</sup>
- 4 valid and only partially consistent
- 3 valid and small consistency (e.g., without argument checking)
- $2$  use is strongly (a) discouraged or (b) partially frozen (i.e., not with all new functions)
- deprecated
- 0 removed
- $x not$  yet existing

<sup>1)</sup> For full consistency, Fortran 2003 + TS29113 is enough. Fortran 2018 and later versions include TS 29113. Without TS29113, same partial consistency as with the mpi module.

© 2000-2022 HLRS, Rolf Rabenseifner

**MPI course → Chap.2 Process Model & Language Bindings** Slide ~60 in the [HLRS MPI course](https://www.hlrs.de/training/self-study-materials/mpi-course-material)

### **MPI\_Put**

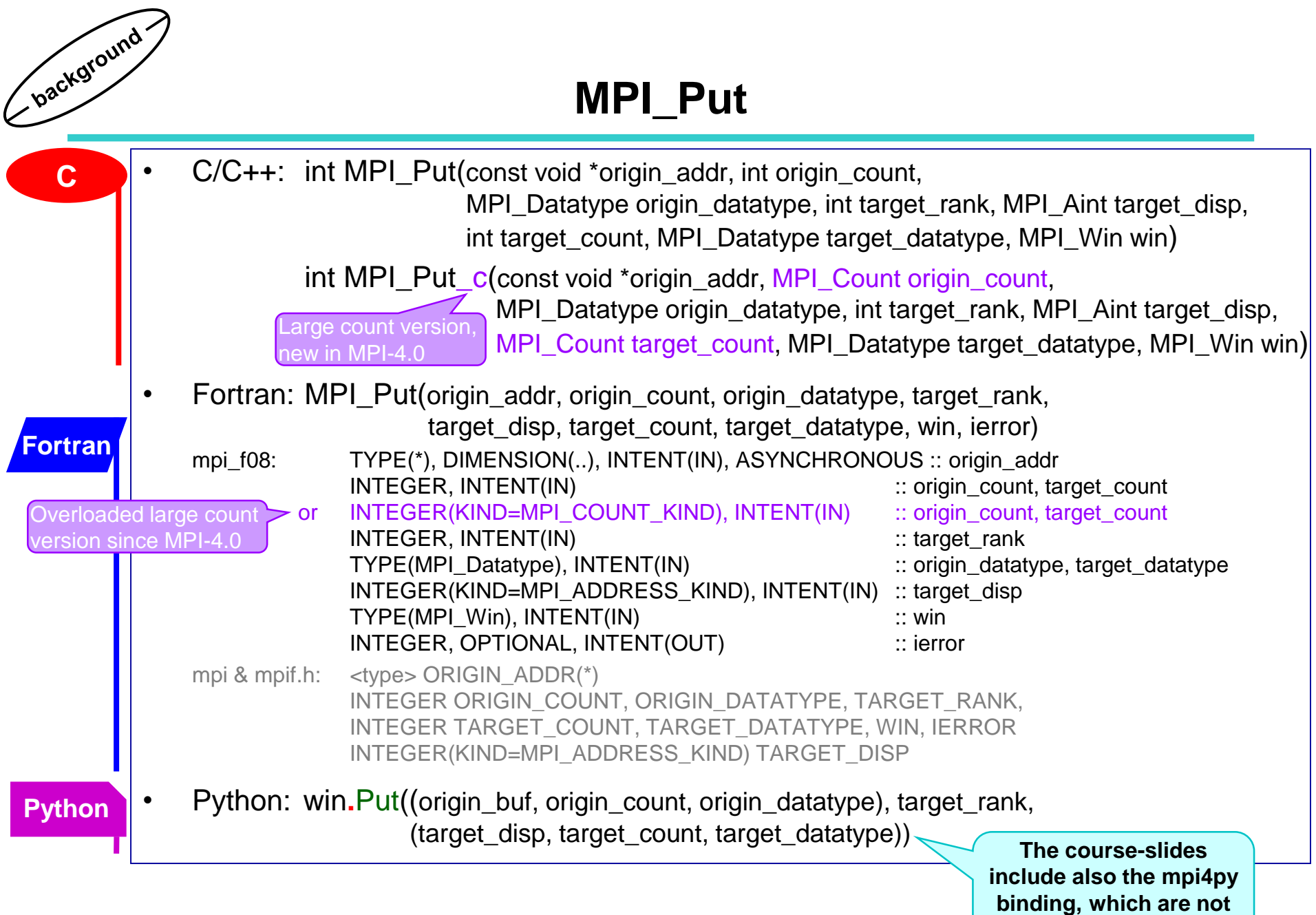

© 2000-2022 HLRS, Rolf Rabenseifner MPI course  $\rightarrow$  Chap.10 One-sided Communication **part of the MPI standard**

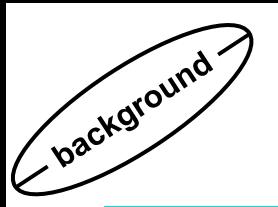

### **Window Creation with MPI\_Win\_create**

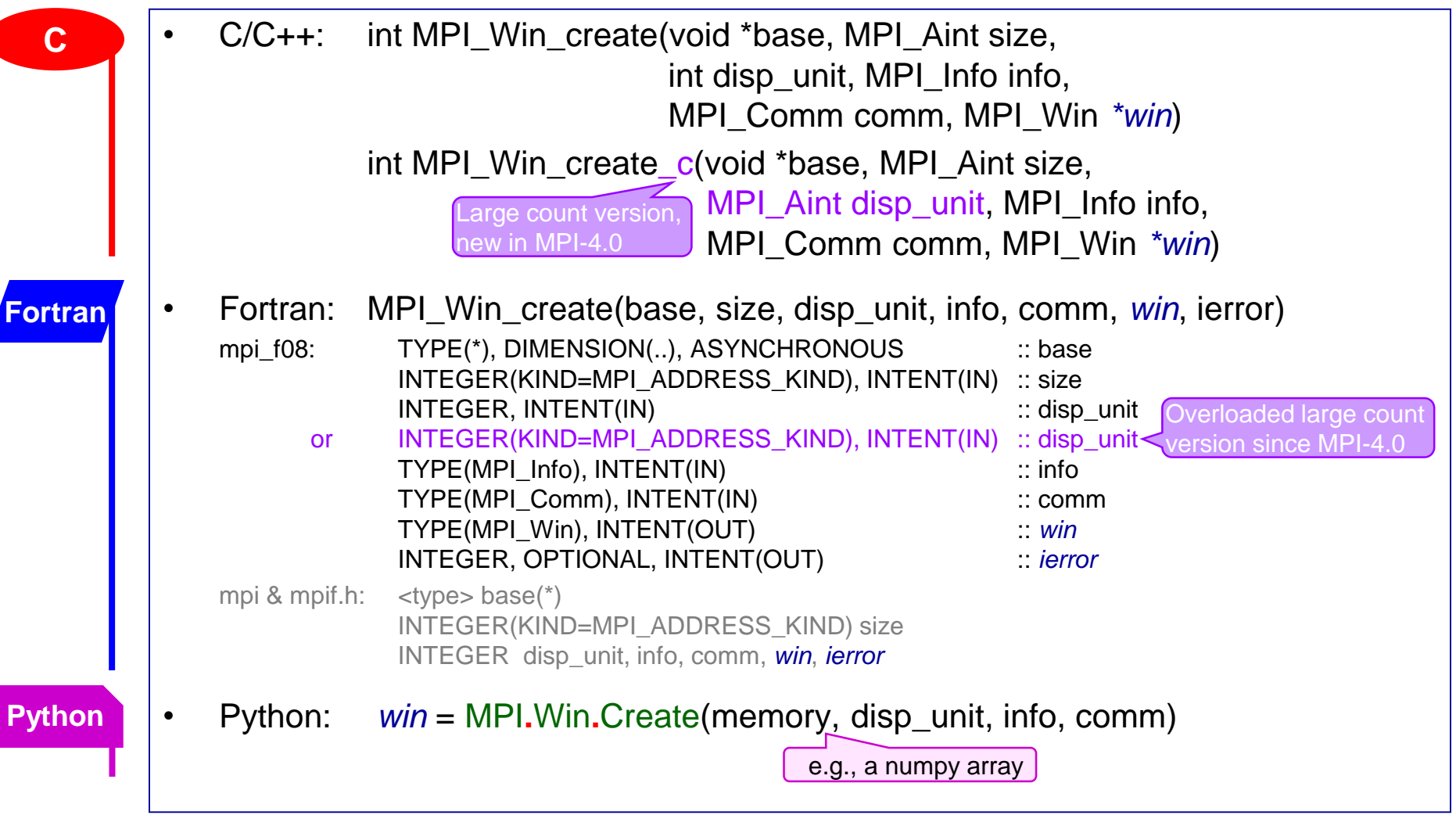

# **New persistent collectives new terms "***nonblocking & co"*

### **Non-Blocking Communications**

Separate communication into **three phases**:

- Initiate nonblocking communication
	- returns immediately
	- routine name starting with MPI\_**I**…
	- $\rightarrow$  it is local.

i.e., it returns independently of any other process' activity

- Do some work (perhaps involving other communications?)
- Wait for nonblocking communication to **complete**, i.e.,
	- the send buffer is read out, or
	- the receive buffer is filled in

1) The definition of nonblocking is clarified

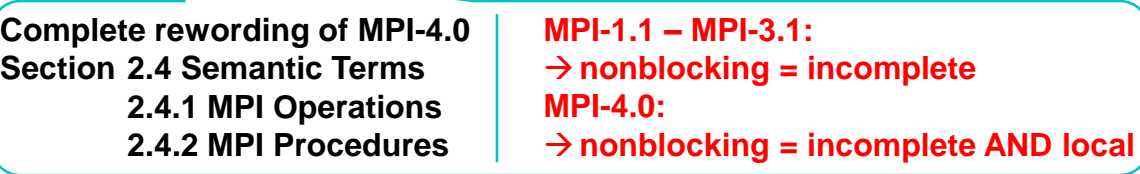

© 2000-2022 HLRS, Rolf Rabenseifner MPI course  $\rightarrow$  Chap.4 Nonblocking Communication Slide ~109 in the [HLRS MPI course](https://www.hlrs.de/training/self-study-materials/mpi-course-material)

"I" stands for • Immediate (=local) and Incomplete  $=$  nonblocking<sup>1)</sup>

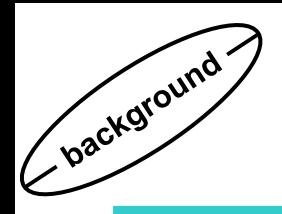

Nonblocking operations consist of:

- A nonblocking procedure call: it returns immediately and allows the sub-program to perform other work
- At some later time the sub-program must *test* or *wait* for the completion of the nonblocking operation

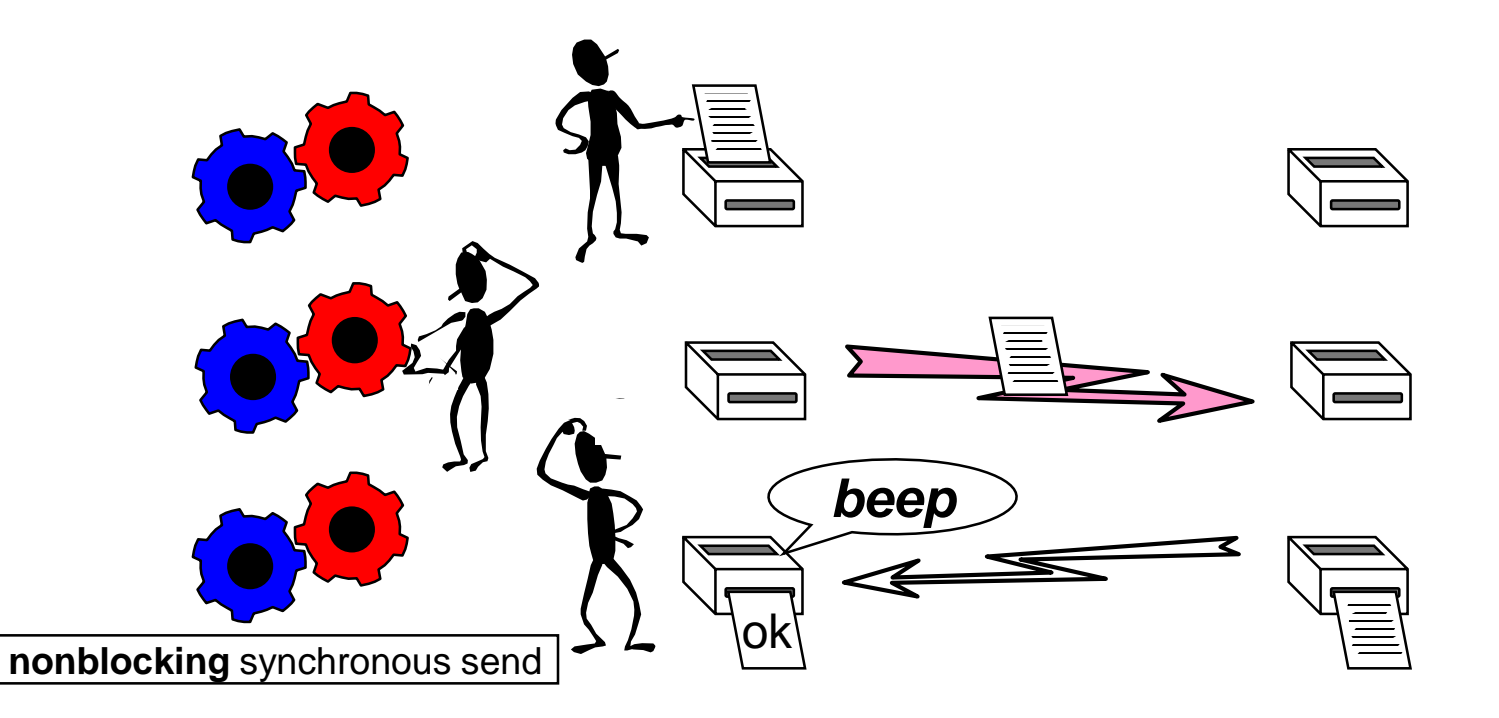

#### **Visiting MPI Chapter 2 Terms and Conventions Operations and Procedures, (non)blocking / (non-)local** Clarified in MPI-4.0 **The basis of MPI**

- **MPI operations** consist of four stages:
	- Initialization, starting, completion, freeing
- **MPI operations** can be
	- **Blocking:** all four stages are combined in a single complete/blocking procedure.  $\rightarrow$  which returns when operation has completed.
	- **Nonblocking:**  $\rightarrow$  next slide
	- Persistent: → 2<sup>nd</sup> next slide
- **MPI procedures** can be
	- **Non-local:** returning may require, during its execution, some specific semantically-related MPI procedure to be called on another MPI process.
	- **Local:**is not non-local. (See also discussion of "weak local"
- **MPI procedures** (if they implement an operation or parts of it) Can be
	- **Completing:** On return, all resources (e.g., buffers or array arg.s) can be reused.
	- **Incomplete:** return before resources can be reused.
	- **Nonblocking:** incomplete AND local / **Blocking:** Completing OR non-local.
- **Examples**: Nonblocking: Incomplete & local: MPI\_Isend, MPI\_Irecv, MPI\_Ibcast, MPI\_Send\_init
	- Blocking: Completing & non-local: MPI\_Send, MPI\_Recv, MPI\_Bcast
		- Incomplete & non-local: MPI\_Mprobe, MPI\_Bcast\_init **Mew in MPI-4.0**
		- Completing & local: MPI\_Bsend, MPI\_Rsend, MPI\_Mrecv

© 2000-2022 HLRS, Rolf Rabenseifner Slide ~543 in the [HLRS MPI course](https://www.hlrs.de/training/self-study-materials/mpi-course-material) MPI course  $\rightarrow$  Chap. 15 Probe, Persistent Requests, Cancel The semantics of all operation-related MPI procedures is listed in **Annex A.2** (since MPI-4.0)

Slide 13 / 68

Orthogonal concept, although in most cases: • Incomplete/nonblocking communication proc.

• Complete/blocking communication proc.

(with some exceptions

 $\rightarrow$  non-local

 $\rightarrow$  local

### **Nonblocking Operations**

Nonblocking operations consist of: • A nonblocking procedure call: it is **incomplete** & returns **immediately** and allows the sub-program to perform other work  $\rightarrow$  stages **initialization** + **starting** • At some later time the sub-program must *test* or *wait* for the completion of the nonblocking operation  $\rightarrow$  stages **completion** + freeing **New in MPI-4.0**  $=$  initiation

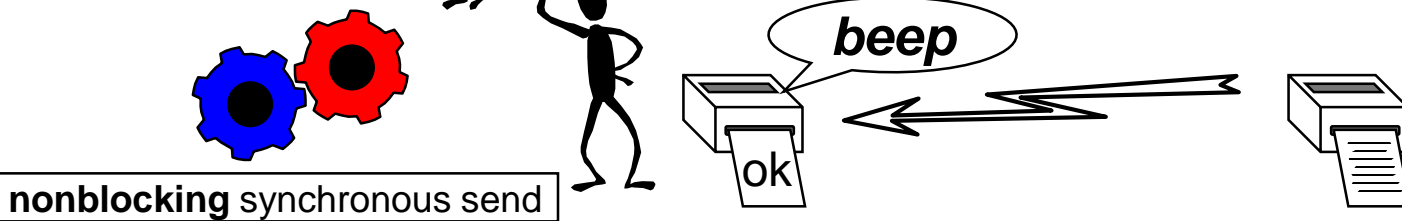

© 2000-2022 HLRS, Rolf Rabenseifner

**MPI course → Chap. 15 Probe, Persistent Requests, Cancel** Slide ~544 in the [HLRS MPI course](https://www.hlrs.de/training/self-study-materials/mpi-course-material)

**Goal:**  Enables **additional optimizations**  within the MPI library

For communication calls with identical argument lists in each loop iteration (only buffer content changes): Stage • **MPI\_( ,B,S,R)Send\_init** and **MPI\_Recv\_init** *initialization* – Creates a persistent MPI\_Request handle – Status of the handle is initiated as *inactive* – Local calls (does not communicate) It only setups the argument list • **MPI\_Bcast\_init** …, also for collective operations **Blocking & collective calls (may communicate)** • **MPI\_Start**(request [,ierrror] ) / **MPI\_Startall**(cnt, requests [,ierrror] ) *starting* – Starts the communication call(s) as nonblocking call(s), i.e., handle gets *active* To be completed with regular MPI\_Wait... / MPI\_*f* Test... calls → *inactive completion* • MPI\_Request\_free to finally free such a handle *freeing* • Usage sequence: init Loop(Start Wait/Test) Request\_free-Persistent inactive request  $\rightarrow$  active Completes an active request handle handle  $\rightarrow$  **inactive** Free the **in**active persistent request **New in MPI-4.0 New in MPI-4.0** Recommendation: Never free an **active** request handle. Active request handles should be completed with WAIT or TEST **Caused all these new definitions of the terms**

© 2000-2022 HLRS, Rolf Rabenseifner

MPI course → Chap. 15 Probe, Persistent Requests, Cancel Slide ~545 in the [HLRS MPI course](https://www.hlrs.de/training/self-study-materials/mpi-course-material)

# **Partitioned Point-to-Point Communication**

© 2000-2022 HLRS, Rolf Rabenseifner

#### **New in MPI-4.0**

### **Partitioned Point-to-Point Communication**

• MPI-4.0:

*Partitioned communication is "partitioned" because it allows for multiple contributions of data to be made, potentially, from multiple actors (e.g., threads or tasks) in an MPI process to a single communication operation.*

- A point-to-point operation (i.e., send or receive)
	- can be split into partitions,
	- and each partition is filled and then "send" with MPI\_Pready by a thread;
	- And same for receiving.
- Technically provided as a new form of persistent communication.

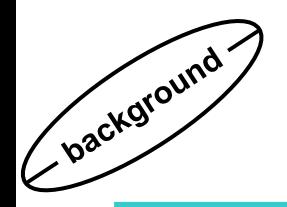

### **Partitioned Communication Example**

#define PARTITIONS 8 #define COUNT 6 double message[PARTITIONS\*COUNT]; MPI\_Count count\_send = COUNT, count\_recv=COUNT/2; int source  $= 0$ , dest  $= 1$ , tag  $= 1$ , flag  $= 0$ , rank, thread provided; MPI\_Request request;

MPI\_Init\_thread(NULL,NULL,MPI\_THREAD\_MULTIPLE, &thread\_provided); MPI\_Comm\_rank(MPI\_COMM\_WORLD, &rank);

```
/* Sender part (rank 0) */
if (rank == 0){
         MPI_Psend_init(message, PARTITIONS, count_send, MPI_DOUBLE, dest, tag,
                   MPI_COMM_WORLD, MPI_INFO_NULL, &request);
         MPI_Start(&request);
#pragma omp parallel for shared(request) num_threads(8)
         for(int i = 0; i < PARTITIONS; ++i){ /* 1 partition per thread *//* compute and fill partition message[COUNT*i…COUNT*(i+1)-1], then mark ready: */
              MPI Pready(i, request);
          }
         while(!flag){
               /* Do useful work */
               MPI_Test(&request, &flag, MPI_STATUS_IGNORE);
               /* Do useful work */
         }
         MPI_Request_free(&request);
}
```
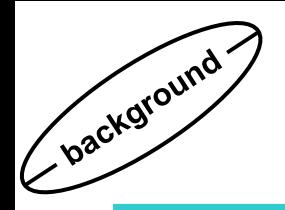

### **Partitioned Communication Example**

```
/* Receiver part (rank 1) */
else if (rank == 1){
    /* We split every partition by half, i.e. count per partition divided by two, number or partitions increased by 2 */
          MPI_Precv_init(message, PARTITIONS*2, count_recv, MPI_DOUBLE, source, tag,
                   MPI_COMM_WORLD, MPI_INFO_NULL, &request);
         MPI_Start(&request);
#pragma omp parallel for shared(request) num_threads(NUM_THREADS)
    for (int j=0; j < PARTITIONS*2; j+=2){
         int part1 complete = 0, part2 complete = 0;
         int work1_complete = 0, work2_complete = 0;
          while(work1_complete == 0 || work2_complete == 0){
           /* test partition #j and #j+1 */
              if(!part1_complete){ MPI_Parrived(request, j, &part1_complete);}
              if(part1_complete && !work1_complete){
                   /* Do work using partition j data */
                   work1 complete = 1;
               }
              if(!part2_complete){ MPI_Parrived(request, j+1, &part2_complete);}
              if(part2_complete && !work2_complete){
                   /* Do work using partition j+1 data */
                   work2 complete = 1;
               }
          }
     }
    /* Need to complete request since MPI_PARRIVED doesn't. */
    MPI_Wait(&request, MPI_STATUS_IGNORE); /* Alternative: MPI_Test in loop and do useful work, see previous slide*/
    MPI_Request_free(&request);
}
```
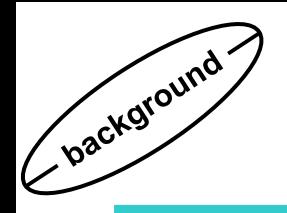

• Sequence is

Init (Start Pready/Rarrived Wait/Test)∗ Free

e.g. MPI\_Psend[recv]\_init (MPI\_Pstart MPI\_Pready MPI\_Wait)\* MPI\_Request\_free

- MPI\_PSEND\_INIT must be combined with MPI\_PRECV\_INIT.
- Matching rules are the same as for normal pt-to-pt communication. In doubt, order of initialization is used to break ties.
- Buffers must have **same** size for send and receive.
- Partitioning on sender/receiver may differ (as in the example).
- PREADY **must** be used to mark partition to be sent.
- MPI\_PARRIVED(request,partition,flag) **may** be used to check
	- if partition is complete,
	- but does not complete the request (must be done with MPI\_TEST/MPI\_WAIT).

# **The new sessions model**

© 2000-2022 HLRS, Rolf Rabenseifner

**Since MPI-1 New in MPI-4.0** 

### *World Model* **and** *Sessions Model*

#### • *The World Model*

- MPI\_COMM\_WORLD can be used between MPI\_Init and MPI\_Finalize
- Exactly one call to MPI\_Init and MPI\_Finalize
- Problem, if several independent software layers want to use MPI:
	- **Each layer can duplicate MPI\_COMM\_WORLD using MPI\_COMM\_DUP()**
	- **But there is no rule on which layer calls MPI\_Init and which one MPI\_Finalize**

#### • *The Sessions Model*

- Each independent software layer **xxx** can initialize and finalize MPI, e.g., as follows:
	- **As part of layer\_xxx\_init**
		- **MPI\_Session\_init**(MPI\_INFO\_NULL, MPI\_ERRORS\_ARE\_FATAL, &session);
		- **MPI\_Group\_from\_session\_pset**(session, "mpi://WORLD", &xxx\_world\_group);
		- **MPI\_Comm\_create\_from\_group**(xxx\_world\_group, "stringtag\_xxx", MPI\_INFO\_NULL,

MPI\_ERRORS\_ARE\_FATAL, &xxx\_world\_comm);

- **As part of layer\_xxx\_finalize**
	- **MPI\_Comm\_free**(&xxx\_world\_comm);

– **MPI\_Group\_free**(&xxx\_world\_group);

- **MPI\_Session\_finalize**(&session);
- **Caution:** MPI objects derived from different MPI Session handles shall **not** be intermixed with each other in a single MPI procedure call.
- An MPI application may use the World Model (not more than once) together with the Sessions Model (with several overlapping or non-overlapping sessions)

**e.g., each independent software layer initiates its own session and communicator**

MPI course  $\rightarrow$  Chap.8-(2) Groups & Communicators, advanced topics

© 2000-2022 HLRS, Rolf Rabenseifner

Slide ~234 in the [HLRS MPI course](https://www.hlrs.de/training/self-study-materials/mpi-course-material)

**Since MPI-2.0:**  duplicates **with** associated key values, topology and **info hints**. **Since MPI-4.0:**  Now **without info hints**

### **Environment inquiry – implementation information (1)**

**New in MPI-3.0**

#### Inquire start environment

- Predefined info object **MPI\_INFO\_ENV** (in the World Model) or info handle created with **MPI\_Info\_create\_env** (in the Sessions Model) holds arguments from see a few slides later **New in MPI-4.0**
	- mpiexec, or
	- MPI\_COMM\_SPAWN

**New in MPI-4.0**

• The Sessions Model  $\rightarrow$  a method to init/finalize MPI within

independent application components / software layers

© 2000-2022 HLRS, Rolf Rabenseifner

MPI course  $\rightarrow$  Chap.8-(2) Groups & Communicators, advanced topics

Slide ~235 in the **[HLRS MPI course](https://www.hlrs.de/training/self-study-materials/mpi-course-material)** 

# **New ways for hardware-based split of communicators**

### **Splitting into smaller shared memory islands,**

comm\_sm\_large, e.g., **one ccNUMA node**

### **e.g., NUMA nodes or sockets**

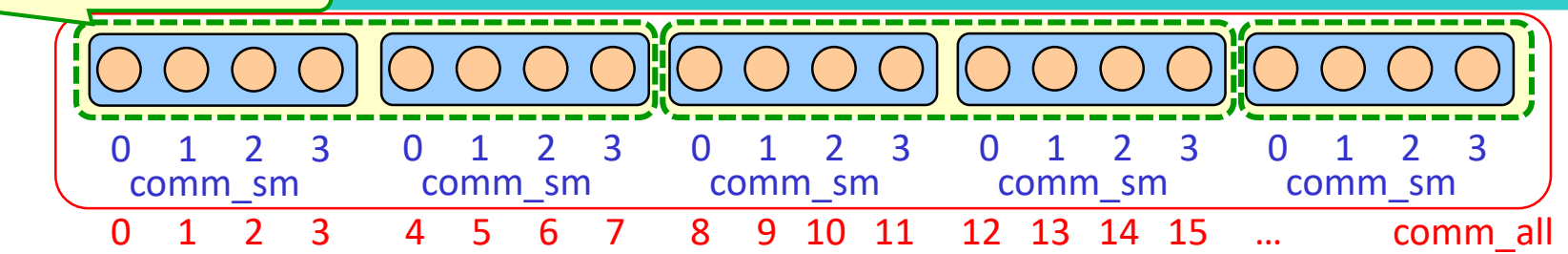

• Subsets of shared memory nodes, e.g., one comm\_sm on each socket with size\_sm cores **(requires also sequential ranks in comm\_all for each socket!)**

MPI\_Comm\_split\_type (comm\_all, MPI\_COMM\_TYPE\_SHARED, 0, MPI\_INFO\_NULL, &*comm\_sm\_large*); MPI\_Comm\_rank (comm\_sm\_large, *&my\_rank\_sm\_large*); MPI\_Comm\_size (comm\_sm\_large, *&size\_sm\_large*); MPI Comm\_split (comm\_sm\_large, /\*color\*/ my\_rank\_sm\_large / size\_sm, 0, *&comm\_sm*); MPI Win allocate shared  $(..., comm sm, ...)$ ; or (size sm\_large /number\_of\_sockets) here 2

- Most MPI libraries have an non-standardized method to split a communicator into NUMA nodes (e.g., sockets): (see also Current support for split types [in MPI implementations](https://github.com/mpiwg-hw-topology/hw-topology-issues/wiki/Current-support-for-split-types-in-MPI-implementations-or-MPI-based-libraries) or MPI based libraries)
	- **OpenMPI:** choose split type as OMPI\_COMM\_TYPE\_NUMA
	- **HPE**: MPI\_Info\_create (&info); MPI\_Info\_set(info, "shmem\_topo", "numa"); // or "socket" MPI\_Comm\_split\_type(comm\_all, MPI\_COMM\_TYPE\_SHARED, 0, info, &*comm\_sm*);
- 
- **mpich:** split\_type=MPIX\_COMM\_TYPE\_NEIGHBORHOOD, info\_key= "SHMEM\_INFO\_KEY" and **New in MPI-4.0** value= "machine", "socket", "package", **"numa"**, "core", "hwthread", "pu", "I1cache", ..., or "I5cache"
	- **Two additional standardized split types:○ MPI\_COMM\_TYPE\_HW\_GUIDED and**

**○ MPI\_COMM\_TYPE\_HW\_UNGUIDED**

© 2000-2022 HLRS, Rolf Rabenseifner

MPI course  $\rightarrow$  Chap.11-(1) Shared Memory One-sided Communication Slide  $\sim$ 367 in the HLRS MPI course

• See also Exercise 3.

# **MPI\_Neighbor communication: Examples / bug-fixes**

#### **Clarified in MPI-4.0**

### **Periodic MPI\_NEIGHBOR\_ALLTOALL in direction** *d* **with 4 processes**

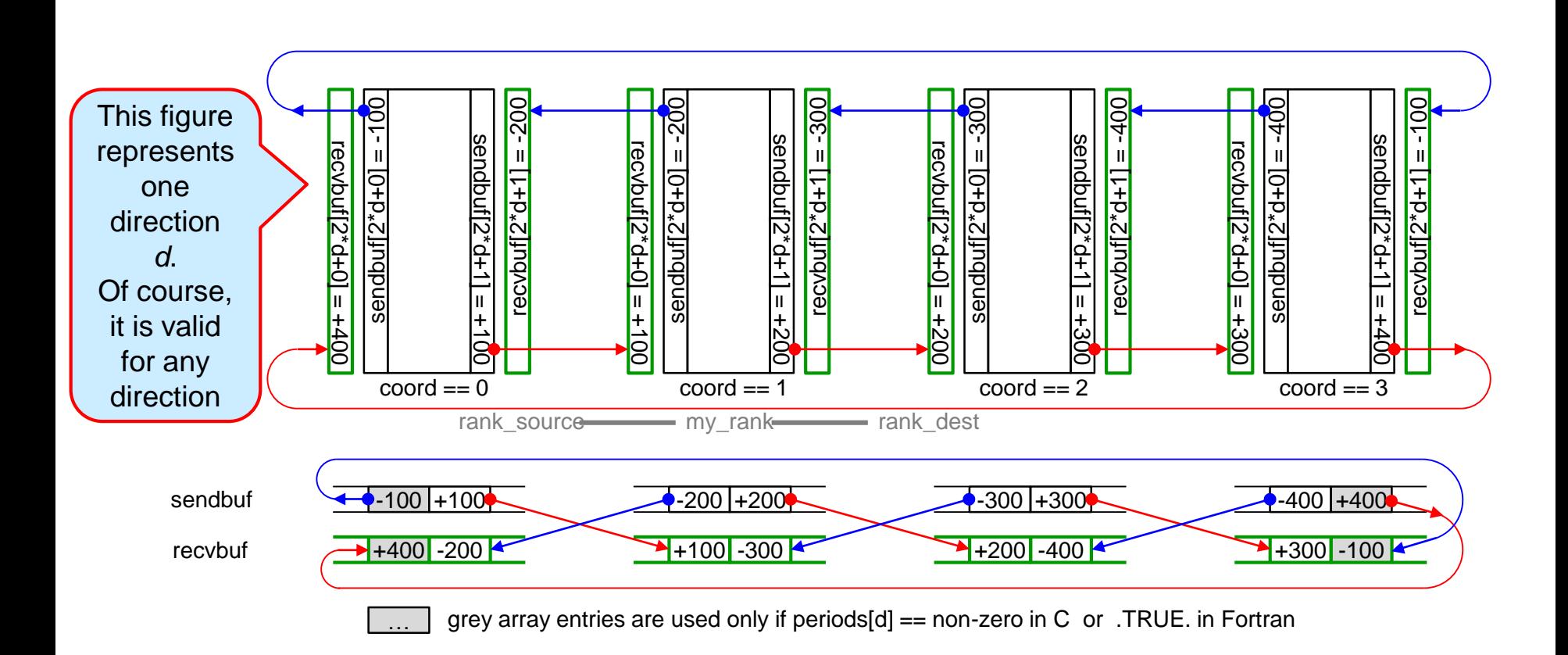

© 2000-2022 HLRS, Rolf Rabenseifner

MPI course  $\rightarrow$  Chap.9-(2) Virtual topologies  $\rightarrow$  Neighborhood comm & MPI\_BOTTOM

### **As if …**

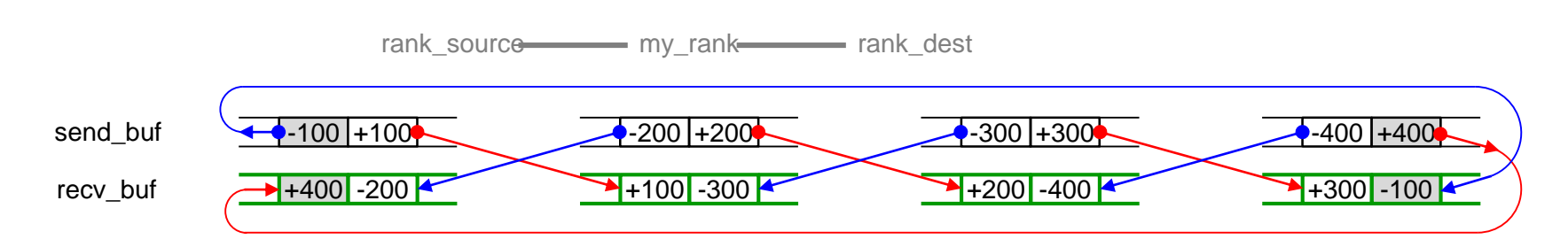

After MPI\_NEIGHBOR\_ALLTOALL on a Cartesian communicator returned, the content of the recybuf is **as if** the following code is executed:

```
MPI Cartdim get(comm, &ndims);
for( /*direction*/ d = 0; d < ndims; d++) {
   MPI_Cart_shift(comm, /*direction*/ d, /*disp*/ 1, &rank_source, &rank_dest);
   MPI_Sendrecv(sendbuf[d*2+0], sendcount, sendtype, rank_source, /*sendtag*/ d*2,
                recvbuf[d*2+1], recvcount, recvtype, rank_dest, /*recvtag*/ d*2,
                comm, &status); \frac{1}{1} ist communication in direction of displacment -1 \frac{*}{1}MPI_Sendrecv(sendbuf[d*2+1], sendcount, sendtype, rank_dest, /*sendtag*/ d*2+1,
                recvbuf[d*2+0], recvcount, recvtype, rank_source, /*recvtag*/ d*2+1,
                comm, &status); /* 2nd communication in direction of displacment +1 */}
```
The tags are chosen to guarantee that both communications (i.e., in negative and positive direction) cannot be mixed up, even if the MPI\_SENDRECV is substituted by nonblocking communication and the MPI\_ISEND and MPI\_IRECV calls are started in any sequence.

© 2000-2022 HLRS, Rolf Rabenseifner

MPI course  $\rightarrow$  Chap.9-(2) Virtual topologies  $\rightarrow$  Neighborhood comm & MPI\_BOTTOM

### **Wrong implementations of periodic MPI\_NEIGHBOR\_ALLTOALL with only 2 and 1 processes**

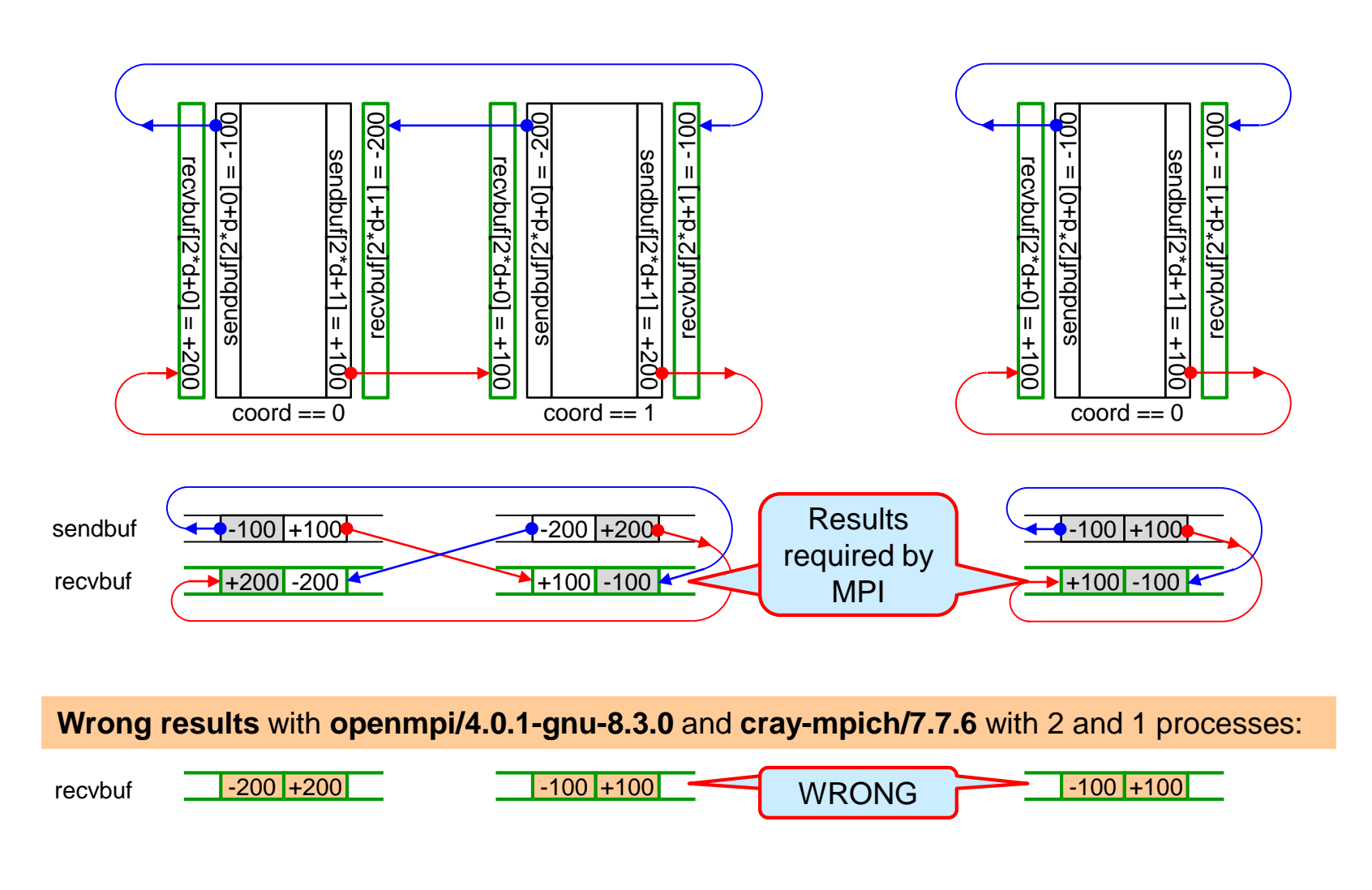

© 2000-2022 HLRS, Rolf Rabenseifner

MPI course  $\rightarrow$  Chap.9-(2) Virtual topologies  $\rightarrow$  Neighborhood comm & MPI\_BOTTOM Slide ~277 in the [HLRS MPI course](https://www.hlrs.de/training/self-study-materials/mpi-course-material)

**Clarified in MPI-4.0**

### **Communication pattern of MPI\_NEIGHBOR\_ALLGATHER**

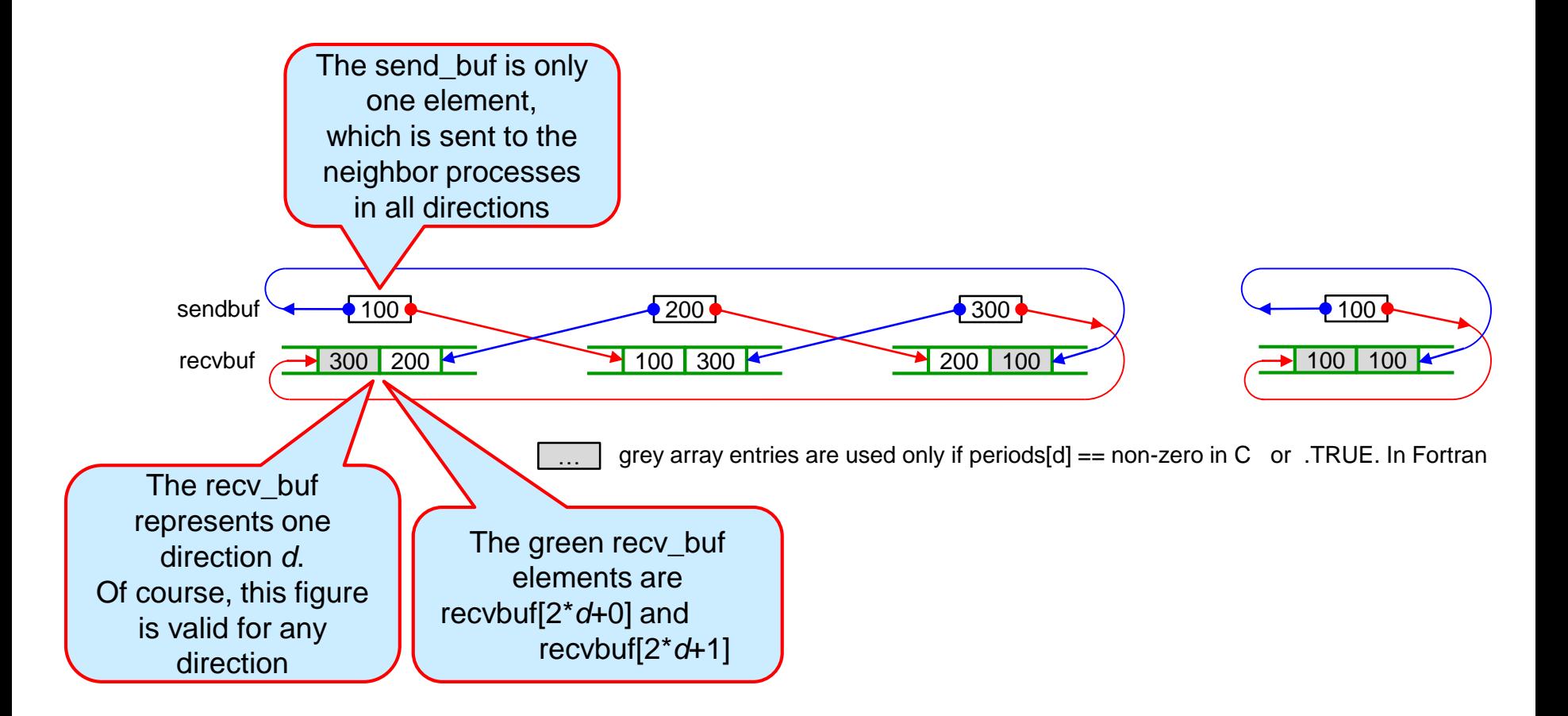

© 2000-2022 HLRS, Rolf Rabenseifner

MPI course  $\rightarrow$  Chap.9-(2) Virtual topologies  $\rightarrow$  Neighborhood comm & MPI\_BOTTOM

# **Other small new MPI-4 features**

© 2000-2022 HLRS, Rolf Rabenseifner

### **Info handles revisited**

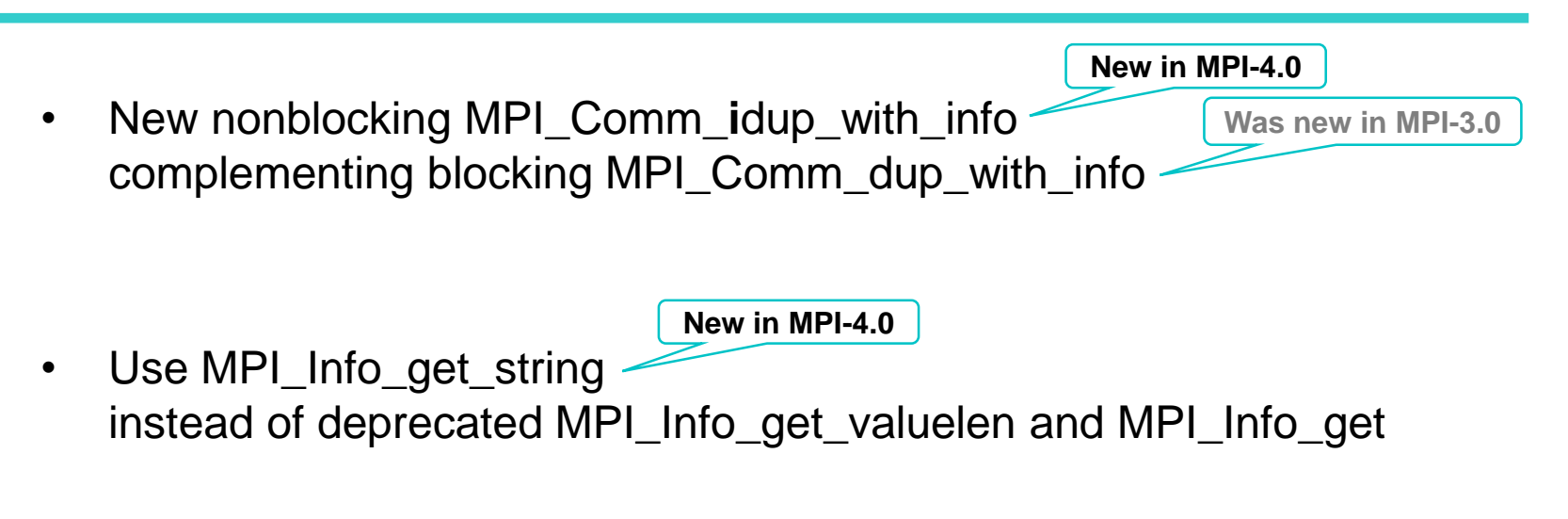

- MPI\_Comm|File|Win**\_set**\_info + MPI\_Comm|File|Win**\_get**\_info were clarified:
	- The MPI library may or may not set or recognize some (system specific) hints

**Additional text in MPI-4.0**

© 2000-2022 HLRS, Rolf Rabenseifner

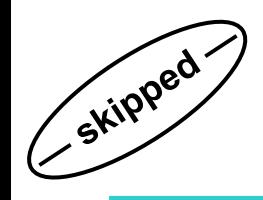

**MPI\_Info Object**

**Info handle**

- An **MPI** Info is an opaque object that consists of a set of (key, value) pairs
	- Both key and value are **strings**
	- A **key** should have a **unique** name within one info handle
	- Several keys are reserved by standard / implementation
	- Portable programs may use **MPI\_INFO\_NULL** as the info argument
	- Vendor keys are also portable, may be ignored by other libraries
	- Several sets of vendor-specific keys may be used
- Allows applications to **pass environment-specific information**
- Allow applications to **provide assertions** regarding their usage of **New in** 
	- MPI objects and operations  $\rightarrow$  to improve performance or resource utilization
- Several functions provided to manipulate the info objects **MPI-4.0**

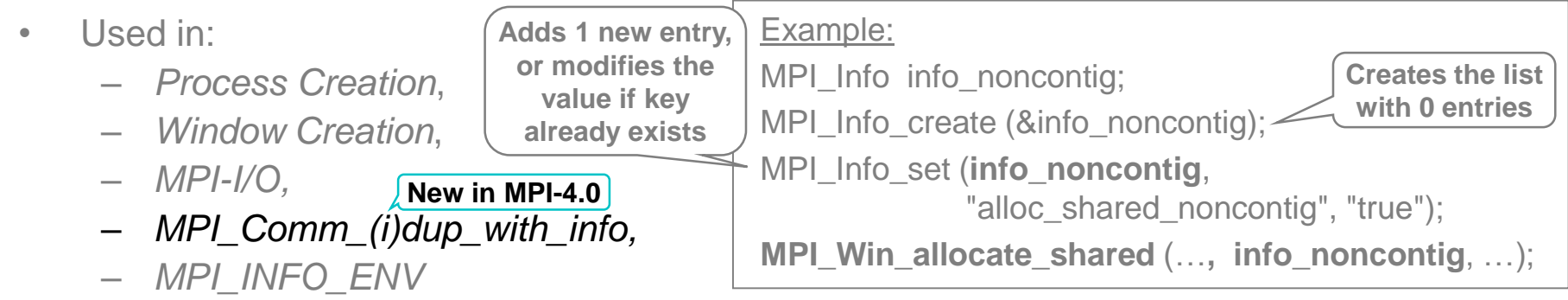

• The key/value list returned by MPI\_**Comm|File|Win\_get**\_info in the handle may differ from a those set by the application during Comm File Win creation or stored with MPI\_Comm|File|Win\_**set**\_info: The MPI library may or may not set or recognize some (system specific) hints.

© 2000-2022 HLRS, Rolf Rabenseifner Slide ~230 in the [HLRS MPI course](https://www.hlrs.de/training/self-study-materials/mpi-course-material) MPI course  $\rightarrow$  Chap.8-(2) Groups & Communicators, advanced topics

**New in MPI-4.0:** Use MPI\_Info\_get\_string instead of deprecated MPI\_Info\_get\_valuelen and MPI\_Info\_get.

Slide 34 / 68

**Internally stored in the MPI library**

 $key1$  value1  $key2$  value2

… …

### **Wildcarding**

- Receiver can wildcard.
- To receive from any source source = MPI\_ANY\_SOURCE
- To receive from any tag  $-$  tag = MPI\_ANY\_TAG
- Actual source and tag are returned in the receiver's *status* parameter.
- With info assertions **New in MPI-4.0**
	- "mpi\_assert\_no\_any\_source" = "true" and/or
	- "mpi\_assert\_no\_any\_tag" = "true"

stored on the communicator using MPI\_Comm\_set\_info(),

- an MPI application can tell the MPI library that it will never use MPI\_ANY\_SOURCE and/or MPI\_ANY\_TAG **on this communicator**
- $\rightarrow$  may enable lower latencies.
- Other assertions:
	- "mpi\_assert\_exact\_length" = "true"  $\rightarrow$  receive buffer must have exact length
	- "mpi\_assert\_allow\_overtaking" = "true"  $\rightarrow$  message order need not to be preserved

© 2000-2022 HLRS, Rolf Rabenseifner

<span id="page-34-0"></span>MPI course  $\rightarrow$  Chap.3 Messages and Point-to-Point Communication

### **Error handler revisited**

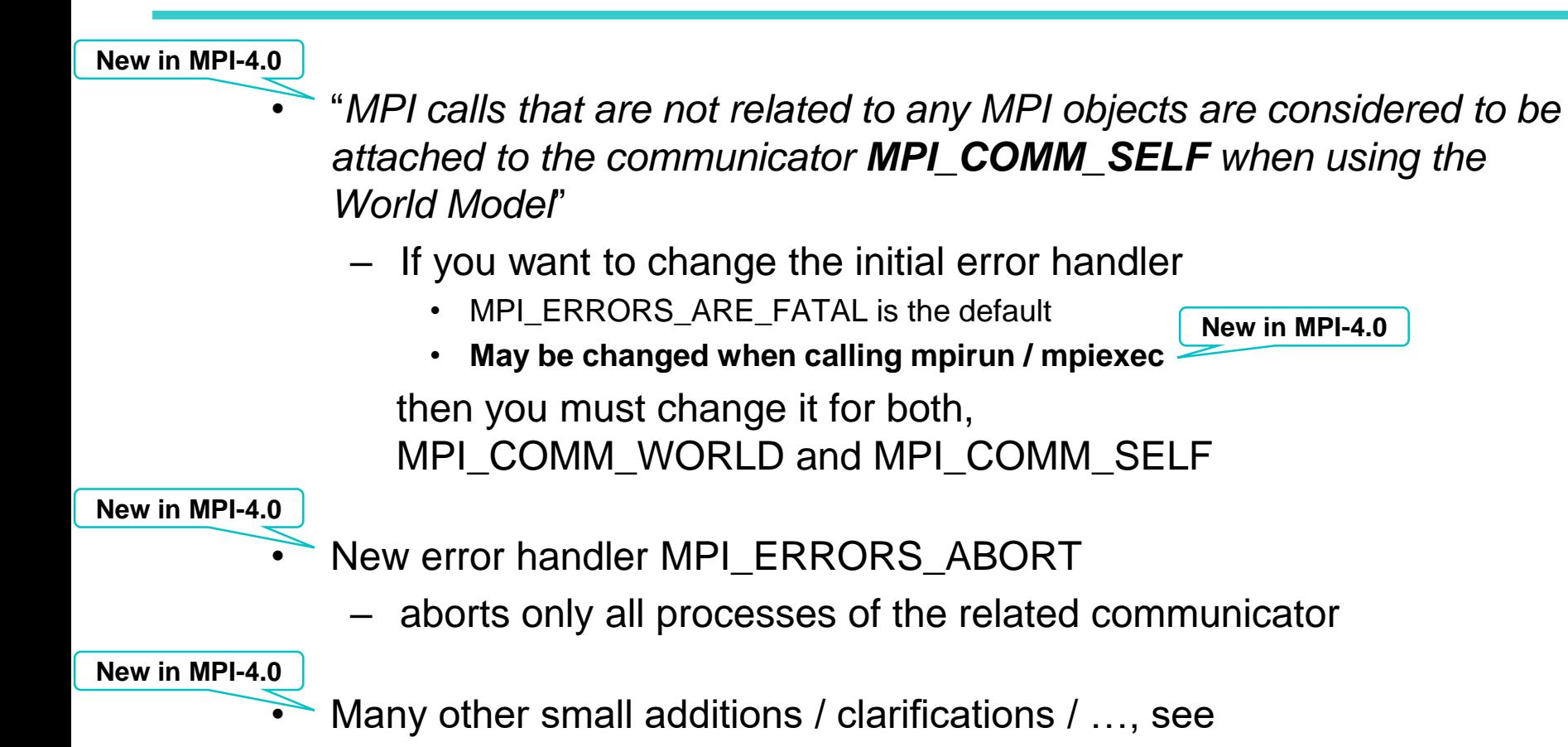

– MPI-4.0 Appendix B.1.2 *Changes in MPI-4.0*, items 4, 19-21, 26-27

© 2000-2022 HLRS, Rolf Rabenseifner MPI course  $\rightarrow$  Chap.7 Error Handling  $\vert$  Slide ~202 in the [HLRS MPI course](https://www.hlrs.de/training/self-study-materials/mpi-course-material)

# **Error Handling**  $\rightarrow$  **"assembler for parallel computing"**

2-level-concept with **error codes** and **error classes**, see MPI-3.1/MPI-4.0 Sect. 8.3-5/9.3-5

#### **Most important aspects:**

- The communication should be reliable (same rule as for processor and memory)
- If the MPI program is erroneous  $\rightarrow$  no warranties:
	- by default: abort, if error detected by MPI library otherwise, unpredictable behavior **i.e., error handler MPI\_ERRORS\_ARE\_FATAL is the default**
	- C/C++: MPI\_Comm\_set\_errhandler ( comm, MPI\_ERRORS\_RETURN); Fortran: call MPI\_Comm\_set\_errhandler( comm, MPI\_ERRORS\_RETURN, ierr) directly after MPI\_INIT with both comm = MPI\_COMM\_WORLD and MPI\_COMM\_SELF, then **Newly added in MPI-4.0**
		- **ierror returned by each MPI routine (except MPI window and MPI file routines)**
		- **undefined state after an erroneous MPI call has occurred (only MPI\_Abort(…) should be still callable)**
	- Exception: MPI-I/O has default MPI\_ERRORS\_RETURN
		- Default can be changed through MPI\_FILE\_NULL:
		- MPI\_File\_set\_errhandler (MPI\_FILE\_NULL, MPI\_ERRORS\_ARE\_FATAL)
		- See MPI-3.1 Sect. 13.7, page 555 / MPI-4.0 Sect. 14.7, page 719, and course Chapter 7
	- MPI\_ERRORS\_ARE\_FATAL aborts the process and all connected processes
	- MPI\_ERRORS\_ABORT aborts only all processes of the related communicator **New in MPI-4.0**

### **Send-Receive in one routine**

- MPI\_Sendrecv & MPI\_Sendrecv\_replace
	- Combines the triple "MPI\_Irecv + Send + Wait" into one routine

#### **New in MPI-4.0**

- Nonblocking MPI\_**I**sendrecv & MPI\_**I**sendrecv\_replace
	- Whereas blocking MPI\_Sendrecv was used to prevent
		- **serializations and**
		- **deadlocks,**
	- the nonblocking MPI\_Isendrecv can be used, e.g., to parallelize the existing communication calls in multiple directions  $\rightarrow$  e.g., to minimize idle times if only some neighbors are delayed

### **Use cases for nonblocking operations**

• To prevent **serializations** and **deadlocks** (as if overlapping of communication with other communication) New in MPI-4.0<sup>-</sup> Now also described in the intro of MPI-4.0 Section 3.7 Nonblocking Communication

#### 3.7 Nonblocking Communication

<span id="page-38-0"></span>Nonblocking communication is important both for reasons of correctness and performance. For complex communication patterns, the use of only blocking communication (without buffering) is difficult because the programmer must ensure that each send is matched with a receive in an order that avoids *deadlock*. For communication patterns that are determined only at run time, this is even more difficult. Nonblocking communication can be used to avoid this problem, allowing programmers to express complex and possibly dynamic communication patterns without needing to ensure that all sends and receives are issued in an order that prevents deadlock (see Section 3.5 and the discussion of "safe" programs). Nonblocking communication also allows for the *overlap* of communication with different communication operations, e.g., to prevent the *serialization* of such operations, and for the *overlap* of communication with computation. Whether an implementation is able to accomplish an effective (from a performance standpoint) overlap of operations depends on the implementation itself and the system on which the implementation is running. Using nonblocking operations *permits* an implementation to overlap communication with computation, but does not require it to do so.

### **Window creation or allocation**

Four different methods

- Using existing memory as windows
	- **MPI\_Alloc\_mem, MPI\_Win\_create, MPI\_Win\_free, MPI\_Free\_mem**
- Allocating new memory as windows

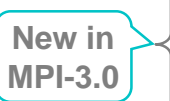

- **MPI\_Win\_allocate**
- Allocating shared memory windows usable only within a shared memory node
	- **MPI\_Win\_allocate\_shared, MPI\_Win\_shared\_query**
- Using existing memory dynamically
	- **MPI\_Win\_create\_dynamic, MPI\_Win\_attach, MPI\_Win\_detach**

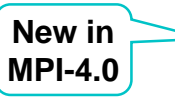

- MPI\_Alloc\_mem, MPI\_Win\_allocate, and MPI\_Win\_allocate\_shared:
- Memory alignment must fit to all predefined MPI datatypes
	- alternative minimum alignment through info key "mpi\_minimum\_memory\_alignment"

© 2000-2022 HLRS, Rolf Rabenseifner MPI course  $\rightarrow$  Chap.10 One-sided Communication

### **Lock/Unlock**

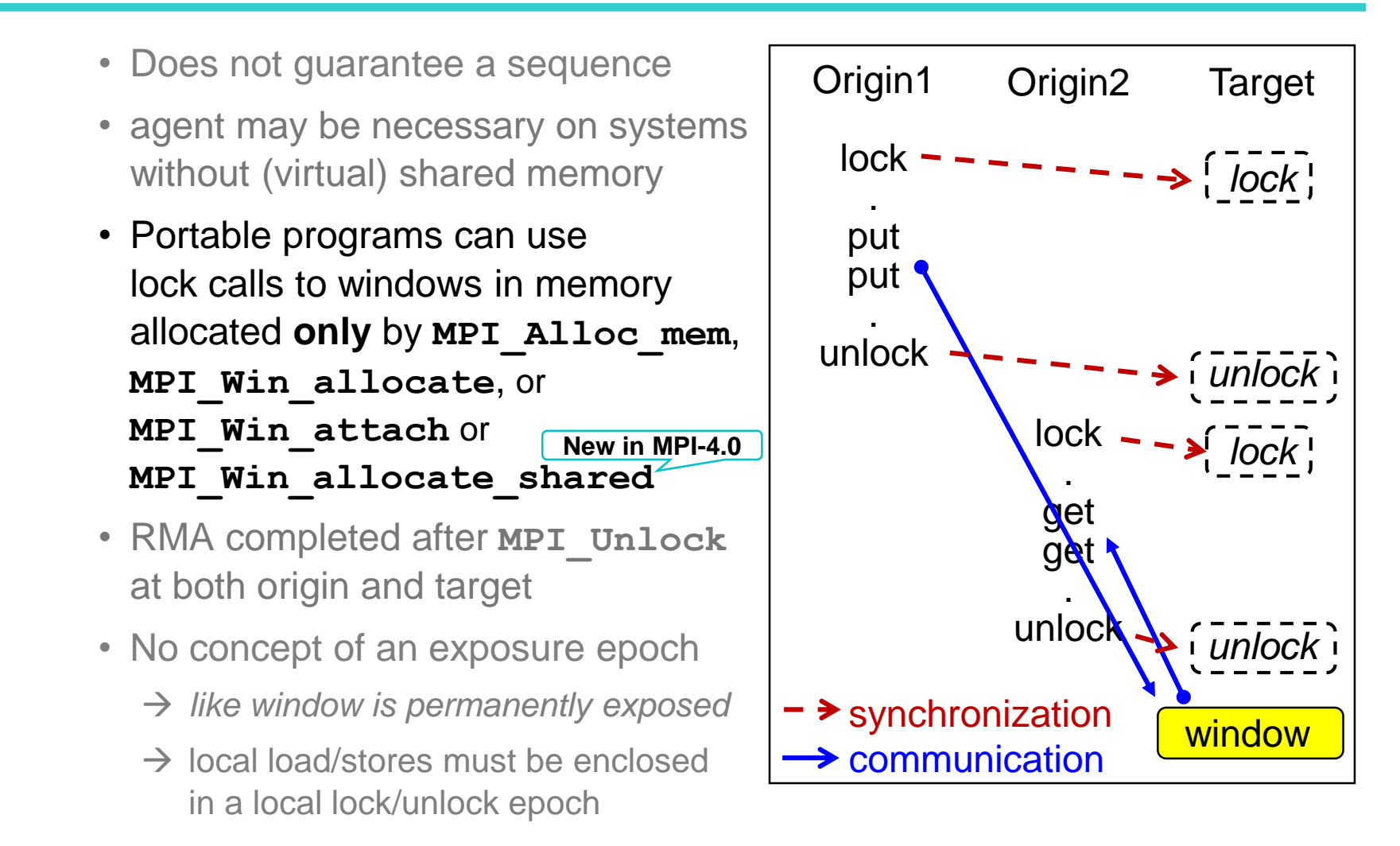

© 2000-2022 HLRS, Rolf Rabenseifner MPI course  $\rightarrow$  Chap.10 One-sided Communication **Clarified in MPI-4.0**

- MPI\_Request\_free for *active* communication request:
	- Marks a request handle for deallocation
	- Deallocation will be done after *active* communication completion
	- May be used only for *active* send-request to substitute MPI\_Wait, but *strongly discouraged* and dangerous when there is no other 100% guarantee that the send-buffer can be reused.

• **Active send handle is produced with MPI\_I( ,s,b,r)send or MPI\_( ,S,B,R)send\_init + MPI\_Start New in MPI-4.0**

– *Should never be used* for *active* receive requests.

• Conclusion:

MPI\_Request\_free really useful only for *inactive* persistent requests i.e., after such Loop(Start Wait/Test), i.e., not after Start

© 2000-2022 HLRS, Rolf Rabenseifner

MPI course → Chap. 15 Probe, Persistent Requests, Cancel Slide ~546 in the [HLRS MPI course](https://www.hlrs.de/training/self-study-materials/mpi-course-material)

### **MPI\_Cancel**

- Marks a active nonblocking communication handle for cancellation.
- MPI Cancel is a local call, i.e., returns immediately.
- **Subsequent call to MPI\_Wait must return irrespective of the activities of other processes.**
- **Either** the **cancellation** or the **communication** succeeds, but not both.
- MPI\_Test\_cancelled(wait\_status, flag [,ierror])
	- $-$  flag = true  $\rightarrow$  cancellation succeeded, communication failed
	- $-$  flag = false  $\rightarrow$  cancellation failed, communication succeeded

#### • **Comment: Do not use it – may be reason for worse performance** • **MPI\_Cancel of send requests is deprecated New in MPI-4.0**

© 2000-2022 HLRS, Rolf Rabenseifner

MPI course  $\rightarrow$  Chap. 15 Probe, Persistent Requests, Cancel

### **MPI\_SIZEOF(…) – Fortran only API**

- MPI\_SIZEOF(...) was introduced in MPI-2.0
	- in combination with MPI\_Type\_match\_size
	- as alternative to (recommended)
		- **MPI\_TYPE\_CREATE\_F90\_INTEGER**
		- **MPI\_TYPE\_CREATE\_F90\_REAL**
		- **MPI\_TYPE\_CREATE\_F90\_COMPLEX**

to generate basic datatype handles for KIND-parameterized Fortran types

**New in MPI-4.0**

• **MPI\_SIZEOF is deprecated** 

© 2000-2022 HLRS, Rolf Rabenseifner

MPI course  $\rightarrow$  Chap.3 Messages and Point-to-Point Communication Slide ~80 in the [HLRS MPI course](https://www.hlrs.de/training/self-study-materials/mpi-course-material)  $\vert$  Topic 17/24

### **Other changes …**

- Tools chapter
- **New in MPI-4.0**
- MPI-4.0 Appendix B.1.2 *Changes in MPI-4.0*, items 30-32

# **Semantic changes & warnings**

<span id="page-45-0"></span>© 2000-2022 HLRS, Rolf Rabenseifner

### **Removed / Semantic changes & warnings / Errata**

Chapter  $16+17$  – Deprecated  $+$  Removed Interfaces

**Nothing new in MPI-4.0**

**New in MPI-4.0**

#### **Chapter 18 – Semantic Changes and Warnings**

#### *18.1 Semantic Changes*

…

This section describes semantics that have changed in a way that would potentially cause an **MPI program to behave differently when using this version of the MPI Standard** without changing the program's code.

*18.1.1 Semantic Changes Starting in MPI-4.0*

**MPI\_COMM\_DUP and MPI\_COMM\_IDUP no longer propagate info hints** from the input communicator to the output communicator. This behavior can be achieved using MPI\_COMM\_DUP\_WITH\_INFO and MPI\_COMM\_IDUP\_WITH\_INFO.

The default communicator where errors are raised when not involving a communicator, window, or file was changed from MPI\_COMM\_WORLD to MPI\_COMM\_SELF.

#### *18.2 Additional Warnings*

This section describes additional changes that could potentially cause a program that relies on the semantics described in a previous version of the MPI Standard to behave differently than with this version of MPI. The changes in this section are limited in scope and **unlikely to impact most programs**.

*18.2.1 Warnings Starting in MPI-4.0* **Impact only for tool-providers: most be prepared for longer names in MPI**

The limit for length of MPI identifiers was removed. Prior to MPI-4.0, MPI identifiers were limited to 30 characters (31 with the profiling interface). This limitation was initially introduced to avoid exceeding the limit on some compilation systems.

#### **Annex B – Change-Log**

**New subsection in each MPI version**

*18.x.1 Fixes to Errata in Previous Versions of MPI*

© 2000-2022 HLRS, Rolf Rabenseifner MPI course  $\rightarrow$  Chap. 17 Other MPI Features Slide ~569 in the [HLRS MPI course](https://www.hlrs.de/training/self-study-materials/mpi-course-material)

# **Some future MPI-4.1 / 5.0 plans**

© 2000-2022 HLRS, Rolf Rabenseifner

### **Active Working Groups Important efforts**

- Collective, Communicators, Context, Persistent, Partitioned, Groups, Topologies  $\rightarrow$  e.g. partitioned collectives, partitioned arrival / any / some
- Fault Tolerance
	- $\rightarrow$  new chapter on User Level Failure Mitigation / Fault Tolerance (ULFM/FT)
- Hardware-Topologies
	- $\rightarrow$  standardized levels for MPI\_COMM\_TYPE\_HW\_GUIDED
- **•** Hybrid & Accelerator See next slide
- Languages  $\rightarrow$  side documents (other timeline), e.g., for other bindings (e.g. C++, Python)
- Remote Memory Access → bug fixes < See next slides
	- $\rightarrow$  completely new API allowing, e.g., offloading to the network interface controller (NIC)
	- $\rightarrow$  simplifying existing interface
	- $\rightarrow$  MPI WIN SHARED QUERY also for the shared memory-part of regular windows
- Semantic Terms
	- $\rightarrow$  apply them to RMA; differentiation between a procedure and a specific call to it
	- $\rightarrow$  Progress  $\leq$ **See next slides**
- Sessions
	- $\rightarrow$  Adding functionality for features currently supporting only for the World Model
	- $\rightarrow$  e.g. dynamic resources, buffered send, ...
- Tools  $\rightarrow$  QMPI + handling introspection and debugging interface

© 2000-2022 HLRS, Rolf Rabenseifner

See <https://www.mpi-forum.org/mpi-41/>

### **Hybrid & Accelerator**

#### **<https://github.com/mpiwg-hybrid/hybrid-issues/wiki>**

- **Active Topics**
- Continuations proposal [#6](https://github.com/mpiwg-hybrid/hybrid-issues/issues/6)
- Clarification of thread ordering rules [#117](https://github.com/mpi-forum/mpi-issues/issues/117)
- Integration with accelerator programming models:
	- Accelerator info keys  $\frac{\#3}{4}$  $\frac{\#3}{4}$  $\frac{\#3}{4}$
	- Stream/Graph Based MPI Operations [#5](https://github.com/mpiwg-hybrid/hybrid-issues/issues/5)
	- $-$  Accelerator bindings for partitioned communication  $#4$
	- Partitioned communication buffer preparation (shared with Persistence WG) [#264](https://github.com/mpi-forum/mpi-standard/pull/264)
- Asynchronous operations [#585](https://github.com/mpi-forum/mpi-issues/issues/585)

# **Errata to MPI shared memory**

© 2000-2022 HLRS, Rolf Rabenseifner

### **Errata to MPI shared memory**

- Problem with MPI-3.0 to MPI-4.0: The role of assertions in RMA synchronization used for direct shared memory accesses (i.e., without RMA calls) is not clearly defined!
	- Detected & communicated about March 01, 2015
	- Implications for **all RMA function on a shared memory window**:
		- **Users: Always use assert=0**
		- **Implementors: Always ignore the assert values**
		- **MPI Forum: Specify valid assertions for shared memory windows**
- MPI\_Win\_sync + any other process-to-process synchronization
	- Rules are unclear
	- $-$  AtoUsers in MPI-3.1/MPI-4.0, page 456 lines 22-29/ page 613 line 46  $-$  614 line 5
	- And through Example MPI-3.1/MPI-4.0, pages 468f/626f, Exa. 11.21/12.21
	- $\rightarrow$ See next slides (skip them  $\Box$ )

© 2000-2022 HLRS, Rolf Rabenseifner

MPI course  $\rightarrow$  Chap.11-(1) Shared Memory One-sided Communication  $\rightarrow$  Exercise 2 Slide ~380 in the [HLRS MPI course](https://www.hlrs.de/training/self-study-materials/mpi-course-material)

#### **General MPI shared memory synchronization rules**

(based on MPI-3.1/MPI-4.0, MPI\_Win\_allocate\_shared, page 408/560, lines 43-47/22-26: *"A consistent view* 

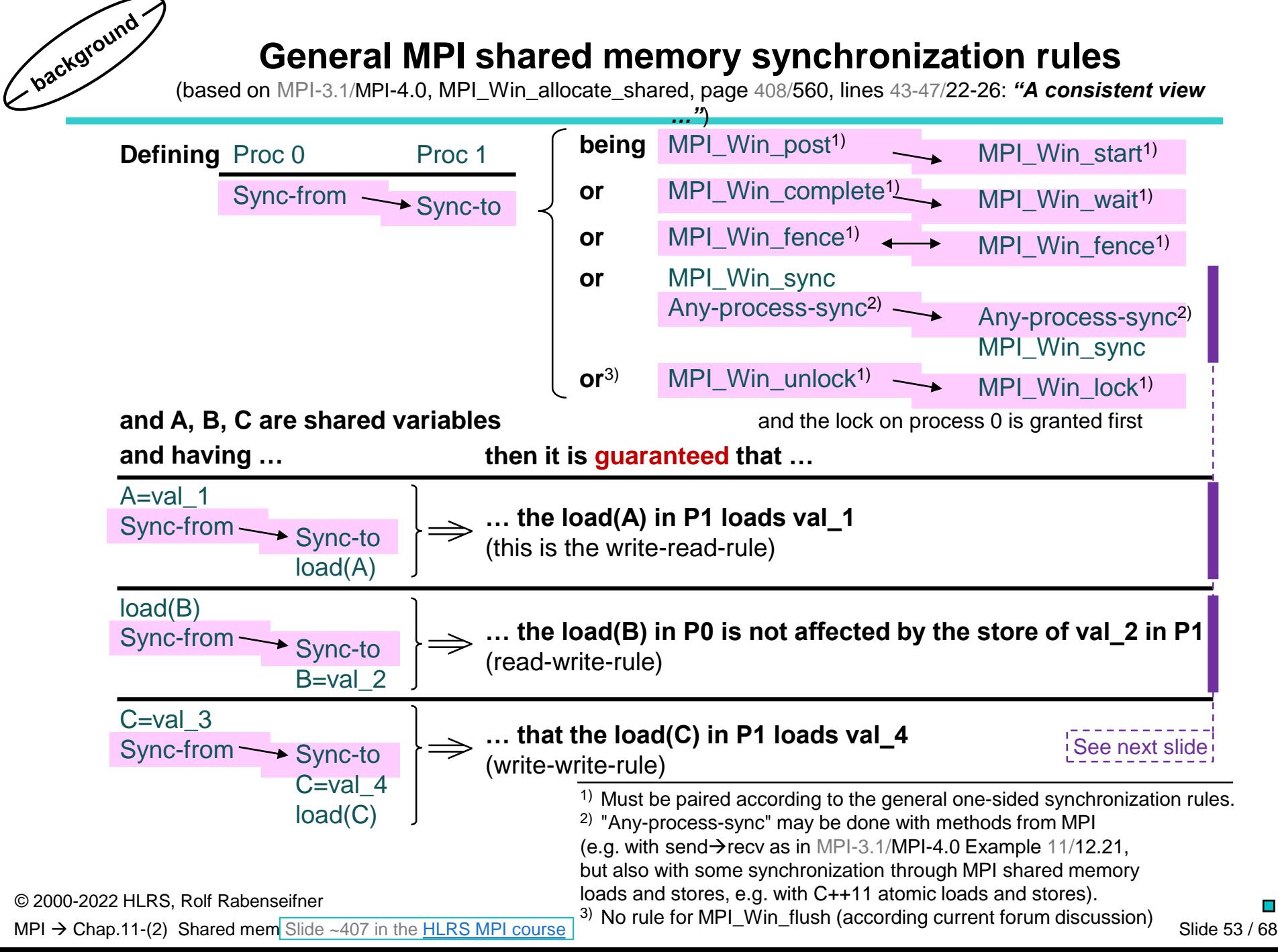

# **"Any-process-sync" & MPI\_Win\_sync on shared memory**

- If the shared memory data transfer is done without RMA operation, then the synchronization can be done by other methods.
- This example demonstrates the rules for the unified memory model if the **data transfer** is implemented **only with load and store** (instead of MPI\_Get or MPI\_Put)
- and the **synchronization** between the processes is done **with MPI communication** (instead of RMA synchronization routines).

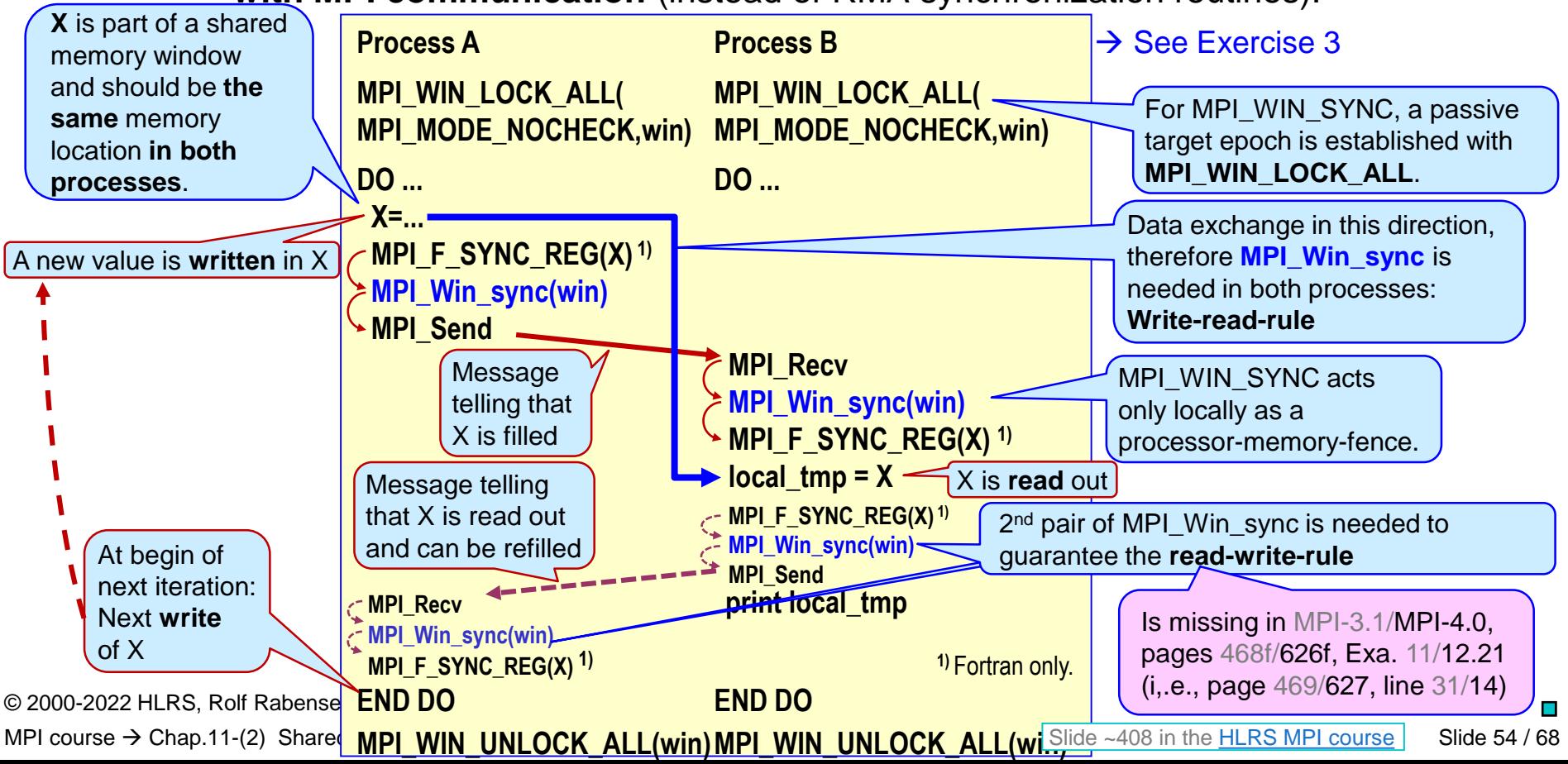

# <span id="page-54-0"></span>*Progress* **text / functionality**  update  $\rightarrow$  delayed until MPI-5

### **What is progress**

- To internally finish a started operation
	- the process that started the operation, and/or other related processes may need to make **progress** from the viewpoint of the underlying MPI system.
	- Example:
		- **Process 1:** Operation MPI receive, e.g., started with MPI\_Recv or MPI\_Irecv
		- **Process 0:** Is other related process
			- Called MPI\_Bsend, already returned,
			- but data still buffered (from the viewpoint of the underlying MPI system)
		- **That process 1 can internally finish the receive operation, process 0 needs to make progress, i.e., to really send the buffered data**

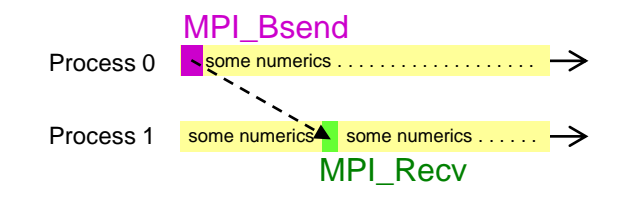

• Which rules apply that process 0 provides progress? See next slide

© 2000-2022 HLRS, Rolf Rabenseifner MPI course  $\rightarrow$  Chap. 18 Best Practice  $\rightarrow$  Progress

Slide ~591 in the [HLRS MPI course](https://www.hlrs.de/training/self-study-materials/mpi-course-material)

### **Use cases for nonblocking operations**

- Real overlapping of
	- several communications
	- communication and computation

### **General progress rule of MPI**

- MPI is mainly defined in a way that **progress** on communication (and …) is **required only during MPI procedure calls.**
- But then, progress is required
	- for **all** outstanding (incomplete/nonblocking) communications
	- together with operation of the current communication (…) procedure call.
- See, e.g., in MPI-4.0
	- Sect. 3.5, page 54, and 3.7.4, page 75; Paragraphs "Progress", esp. progress of repeated MPI\_Test, p.75<sub>38-40</sub>
	- Sect. 3.8.1 and 3.8.2 about MPI\_(I)(M)PROBE
	- Sect. 3.8.4 Cancel, esp. page 94 lines 8-16 & MPI Finalize Example 11.6, page 496<sub>26-48</sub> & MPI\_Session\_finalize, esp. page  $502_{30-47}$  and Example 11.8 on page 503
	- Sect. 4.2.2 MPI\_Parrived: Same progress rule as for repeated MPI\_Test, see page 111<sub>31-34</sub>
	- Sect. 5.12: Nonblocking collectives: Same rules as for nonblocking pt-to-pt
	- Sect. 12.7.3: Progress with one-sided communication, especially the **rationale at the end**
	- Sect. 11.6: MPI and Threads
	- Sect. 14.6.3: Progress with MPI-I/O
- Non of these rules require progress outside of called MPI routines,
	- But MPI\_Test and each MPI routine that blocks must do progress on any ongoing (i.e. nonblocking) communication
- Additional progress
	- By several calls to MPI\_Test(), which enables progress
	- Use non-standard extensions to switch on asynchronous progress
		- o E.g., with MPICH: export MPICH\_ASYNC\_PROGRESS=1 **Implies a helper thread and MPI\_THREAD\_MULTIPLE (?)**

© 2000-2022 HLRS, Rolf Rabenseifner

MPI course  $\rightarrow$  Chap.6-(2) Collective communication, advanced topics Slide ~187 in the [HLRS MPI course](https://www.hlrs.de/training/self-study-materials/mpi-course-material) skip examples

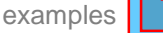

### **Progress / weak local**

<span id="page-58-0"></span>MPI course  $\rightarrow$  Chap. 18 Best Practice  $\rightarrow$  Progress

An MPI procedure is **non-local** if returning may require, during its execution, some *specific* semantically-related MPI procedure to be called on another MPI process. An MPI procedure is **local** if it is not *non-local*.

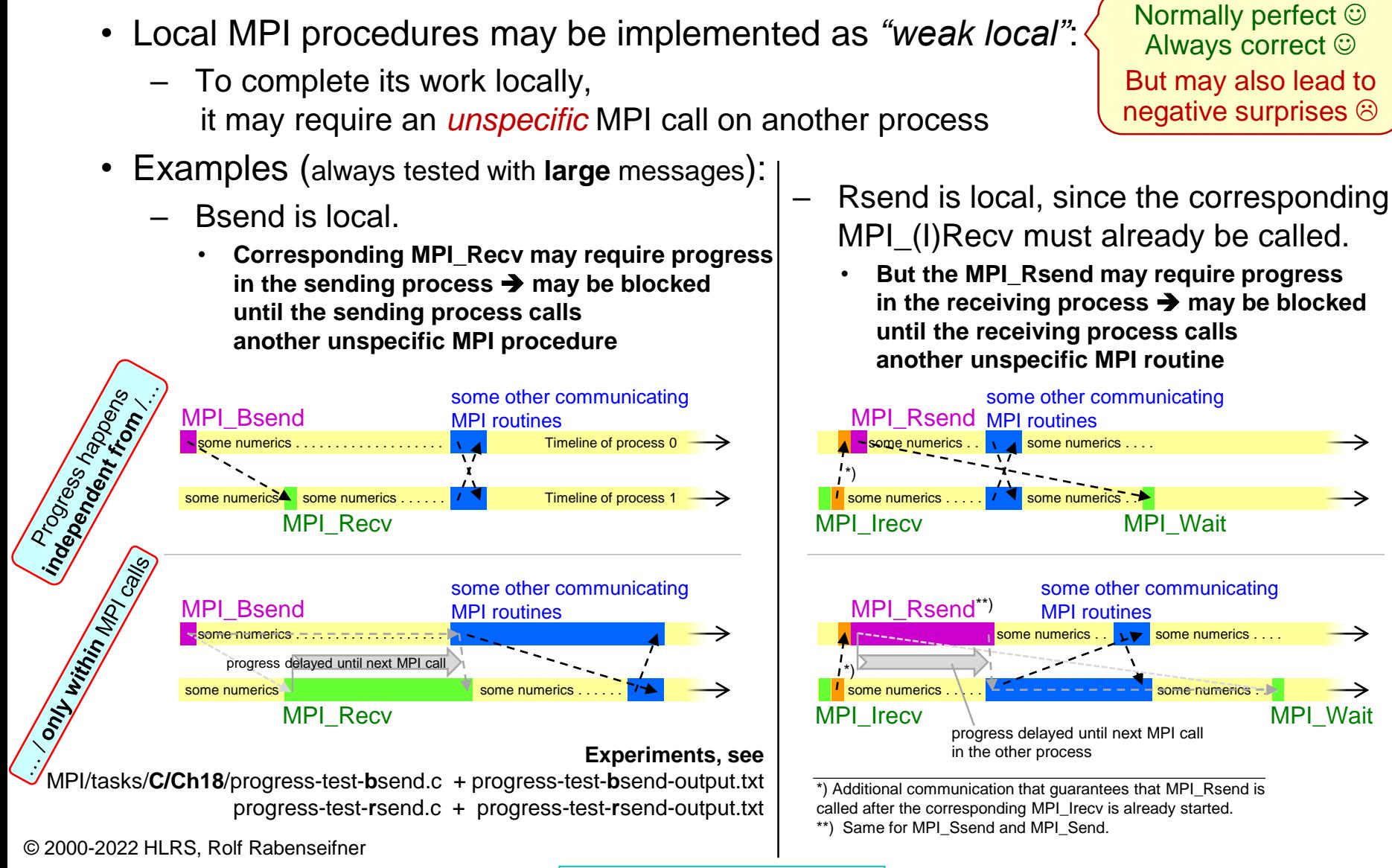

Slide ~589 in the [HLRS MPI course](https://www.hlrs.de/training/self-study-materials/mpi-course-material)

### **Possible consequences with MPI\_Bsend**

MPI/tasks/C/Ch18/progress-test-bsend-3-processes.c

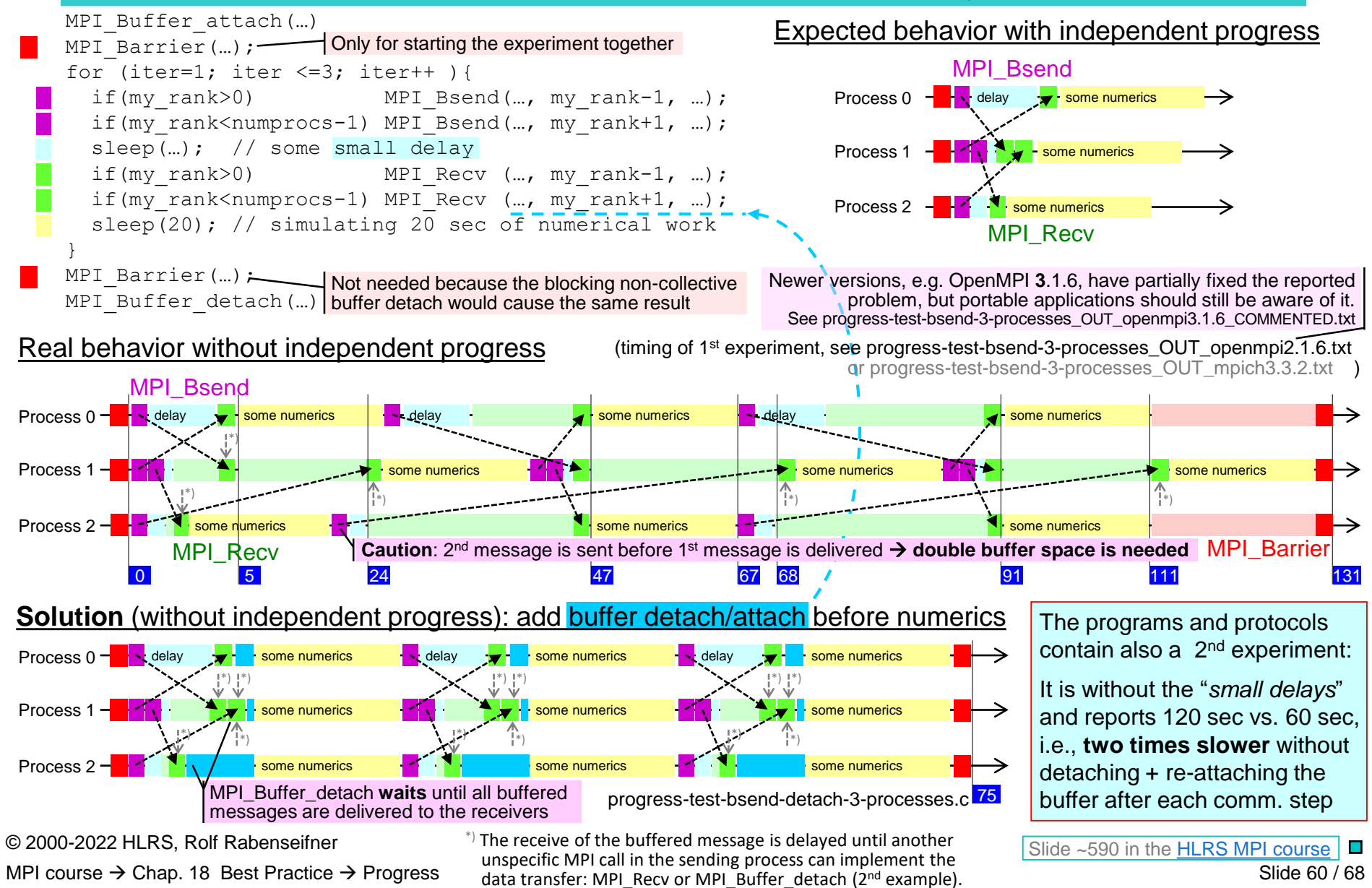

### **MPI Progress Rule**

- MPI library must provide the following **minimal** progress:
	- *1. Blocked MPI procedure calls* must provide progress on **all** enabled MPI operations.
	- 2. Test procedures will eventually return flag=true once the matching operation has been started:
		- **MPI\_Test, MPI\_Iprobe, MPI\_Improbe,**
		- **MPI\_Request\_get\_status, MPI\_Win\_test (specification is missing in MPI-3.1/MPI-4.0, may be clarified in MPI-4.1)**
		- **MPI\_Parrived (new procedure in MPI-4.0)**
	- 3. MPI finalization must guarantee that all required progress will be provided before the process exits.
	- 4. Further rules, e.g., on collectives, I/O, …
- *A blocked MPI procedure call can be:*
	- **Non-local MPI procedure**

Of course, **more progress is always allowed!**  E.g., through a progress thread  $\odot$ 

References in MPI-4.0:

- 1. Sect. 3.5, page 54, and 3.7.4, page 75. Paragraphs "Progress". Sect. 11.6: MPI and Threads. Sect. 12.7.3: Progress with one-sided communication, especially the rationale at the end.
- 2. Sect. 3.7.4 on MPI\_Test, esp. p.75 $_{38-40}$ Sect. 3.8.1 & 3.8.2: MPI\_(I)(M)PROBE, Sect. 4.2.2 MPI\_Parrived p.  $111_{31-34}$
- 3. Sect. 3.8.4 Cancel, p. 94 lines 8-16. MPI\_Finalize Example 11.6, p.  $496_{26-48}$ , MPI\_Session\_finalize, esp. p.  $502_{30.47}$ and Example 11.8 , p. 804
- 4. Sect. 5.12: Nonblocking Collectives. Sect. 14.6.3: MPI-I/O

MPI\_Irecv until some other

I some numerics ...

Slide 61 / 68

MPI\_ **Wait** 

 $\blacksquare$ 

unspecific MPI call provides progress, see above 1.-4.03

**(e.g., MPI\_Send, MPI\_Recv, MPI\_Wait for a receive/send request handle) waits** for a specific semantically-related MPI call on another MPI process (e.g., MPI\_(I)Recv, MPI\_(I)Send, MPI\_(I)Send / MPI\_(I)Recv)

– **Local MPI procedure** (see also references 3.) **Blocked call (e.g., MPI\_Rsend) waits** for some unspecific MPI call on another MPI process **MPI\_Rsend** delayed some numerics

(e.g., any other MPI call that must do progress  $\rightarrow$  see above 1. or 2. or 3 but it may be also a related routine, e.g., the **MPI\_Wait** in the example).

© 2000-2022 HLRS, Rolf Rabenseifner

MPI course  $\rightarrow$  Chap. 18 Best Practice  $\rightarrow$  Progress

Slide ~592 in the [HLRS MPI course](https://www.hlrs.de/training/self-study-materials/mpi-course-material)

### **Progress / weak local – summary**

- $\rightarrow$  In principle, program as if your MPI library provides independent progress
- $\rightarrow$  But weak progress can lead to very unexpected performance behavior
- $\rightarrow$  Hopefully fixed in many MPI libraries
- → MPI\_THREAD\_MULTIPLE instead of ...\_SINGLE usually makes no difference
	- Test with progress-test-bsend\_init.c & progress-test-bsend\_init-thread-multiple.c
- $\rightarrow$  Nevertheless, make sure that your programs are correct & portable, e.g.:

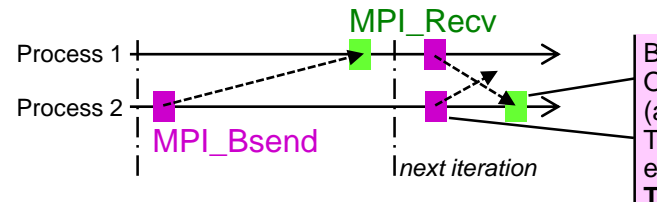

Process 1  $\leftarrow$   $\leftarrow$   $\leftarrow$   $\leftarrow$   $\leftarrow$   $\leftarrow$  **Back to our** *loop( bsend left+right; recv left+right**)* **example:** Only by receiving this (*response)* message, process 2 logically knows now (and not earlier) that its 1<sup>st</sup> message is received. Therefore here (still without this knowledge), process 2 must have attached enough buffer space for both the  $1<sup>st</sup>$  and  $2<sup>nd</sup>$  message together. **This logical consideration is independent of weak or strong progress.**

© 2000-2022 HLRS, Rolf Rabenseifner MPI course  $\rightarrow$  Chap. 18 Best Practice  $\rightarrow$  Summary

Slide  $~593$  in the [HLRS MPI course](https://www.hlrs.de/training/self-study-materials/mpi-course-material)

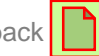

# **Weighted Cartesian Toplogies**

© 2000-2022 HLRS, Rolf Rabenseifner

### **The problems**

- 1. All MPI libraries provide the necessary interfaces  $\circledcirc \circledcirc$ , but **without** re-numbering in nearly all MPI-libraries  $\otimes \otimes \otimes$ 
	- **You may substitute MPI\_Cart\_create() by Bill Gropp's solution**  William D. Gropp, Using Node [and Socket] Information to Implement MPI Cartesian Topologies, Parallel Computing, 2019, and in: Proceedings of the 25th European MPI User' Group Meeting, EuroMPI'18, ACM, New York, NY, USA, 2018, pp. 18:1-18:9. doi:10.1145/3236367.3236377. Slides: [http://wgropp.cs.illinois.edu/bib/talks/tdata/2018/nodecart-final.pdf.](http://wgropp.cs.illinois.edu/bib/talks/tdata/2018/nodecart-final.pdf)
- 2. The existing MPI-3.1 and MPI-4.0 interfaces are not optimal
	- for cluster of ccNUMA node hardware,
		- We substitute MPI\_Dims\_create() + MPI\_Cart\_create() by MPIX\_Cart\_weighted\_create(... MPIX\_WEIGHTS\_EQUAL ...)
	- nor for application specific data mesh sizes or direction-dependent bandwidth
		- by MPIX\_Cart\_weighted\_create( ... weights ....)
- 3. Caution: The application must be prepared for rank re-numbering
	- All communication through the newly created Cartesian communicator with re-numbered ranks!
	- One must not load data based on MPI\_COMM\_WORLD ranks!

### **Examples**

- Application topology awareness
	- 2-D example with 12 MPI processes and data mesh size 1800x580
		-

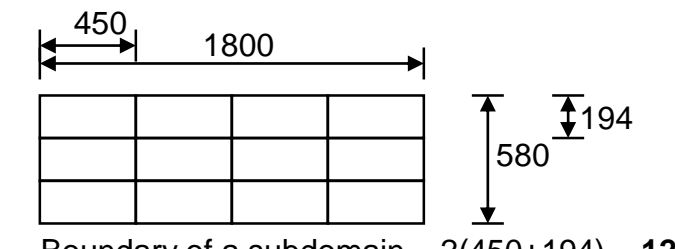

• MPI Dims create  $\rightarrow$  4x3 **•** data mesh aware  $\rightarrow$  6x2 processes

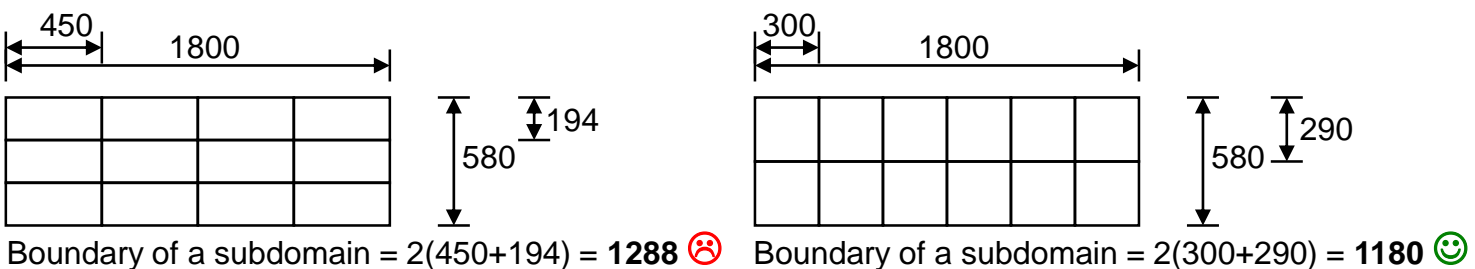

- Hardware topology awareness
	- 2-D example with 25 nodes x 24 cores and data mesh size 3000x3000

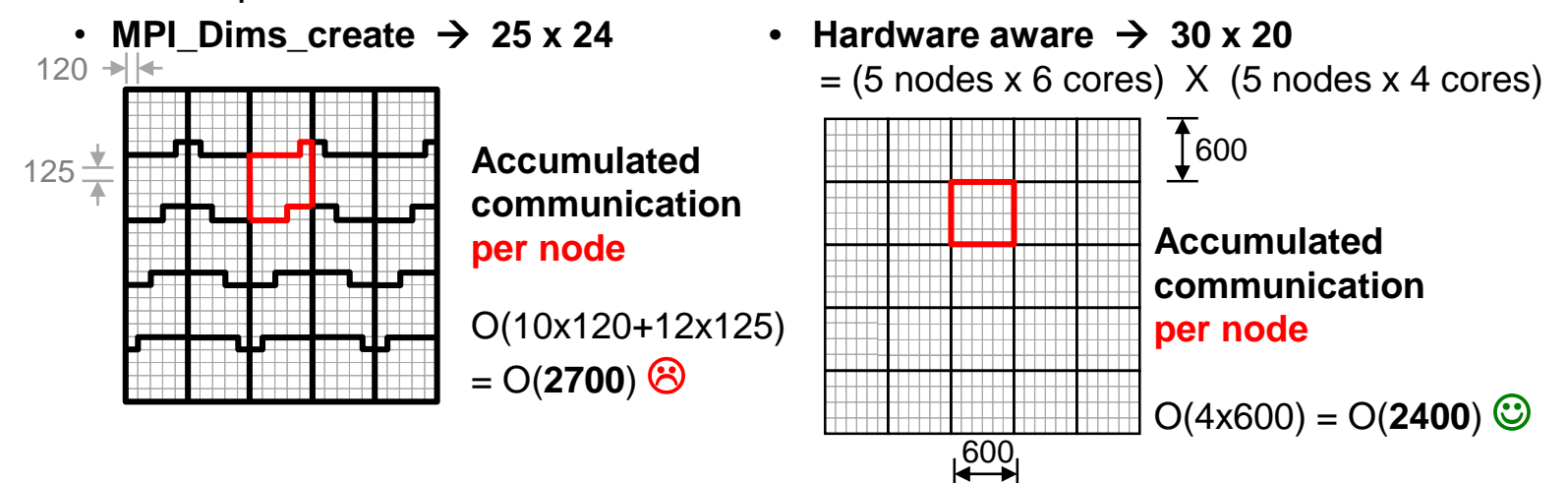

© 2000-2022 HLRS, Rolf Rabenseifner

MPI course  $\rightarrow$  Chap.9-(3) Virtual topologies  $\rightarrow$  Optimized reordering Slide ~290 in the [HLRS MPI course](https://www.hlrs.de/training/self-study-materials/mpi-course-material)

# **Other small functionality / changes**

### **Environment inquiry – implementation information (2)**

#### Environmental inquiries

- C: MPI\_Comm\_get\_attr(MPI\_COMM\_WORLD, keyval, *&p*, *&flag*) – Will return in *p* a pointer to an int containing the *attribute\_val*
- Fortran: MPI\_Comm\_get\_attr(MPI\_COMM\_WORLD, keyval, *attribute\_val*, *flag, ierror*)
	- Python: *attribute\_val* = MPI**.**COMM\_WORLD**.**Get\_attr(keyval)
- with keyval  $=$

**C**

**Fortran**

**Python**

– **MPI\_TAG\_UB** Python: MPI**.**TAG\_UB

C: **pointer** based attributes Fortran: **integer(kind=MPI\_ADDRESS\_KIND)** based attributes

- → returns upper bound for tag values in *attribute\_val*
- $\rightarrow$  must be at least 32767
- **MPI\_HOST** May be deprecates in MPI-4.1
	- $\rightarrow$  returns host-rank (if exists) or MPI\_PROC\_NULL (if there is no host)
- **MPI\_IO**
	- $\rightarrow$  returns MPI\_ANY\_SOURCE in *attribute\_val* (if every process can provide I/O)
- **MPI\_WTIME\_IS\_GLOBAL**
	- $\rightarrow$  returns 1 in *attribute val* (if clocks are synchronized), otherwise, 0

**Examples: see** MPI-3.1, Sect. 17.2.7, page 664, line 43 – page 665, line 13 or MPI-4.0, Sect. 19.3.7, page 852, line 29-47

© 2000-2022 HLRS, Rolf Rabenseifner

MPI course  $\rightarrow$  Chap.8-(2) Groups & Communicators, advanced topics

Slide ~233 in the [HLRS MPI course](https://www.hlrs.de/training/self-study-materials/mpi-course-material)

### **Summary**

#### MPI-4.0 has a lot **for better service**

- Large counts  $\Box$
- Sessions Model  $\Box$
- Better error handling  $\Box$
- More consistent standard:
	- Revisited terms & semantics  $\Box$
	- New introd[uctio](#page-38-0)n for nonblocking operations || 1
	- Removed / Sema[ntic](#page-45-0) changes & warnings / Errata | \]

#### **better performance**

- Persistent collectives | |
- **Partitioned Point-to-Point Communication**  $\rightarrow$  MPI + OpenMP
- New ways for hardware-based split of communicators
	- $\rightarrow$  shared memory on ccNUMA domains instead of whole ccNUMA node
- **Neighbor communication now usable**
- •Pt-to-pt assertion info for wildcards,  $\Box$ message order not preserving, and using exact receive buffer count
- Nonblocking MPI\_**I**sendrecv **|** □

Outlook on MPI-4.1 / 5.0  $\Box$